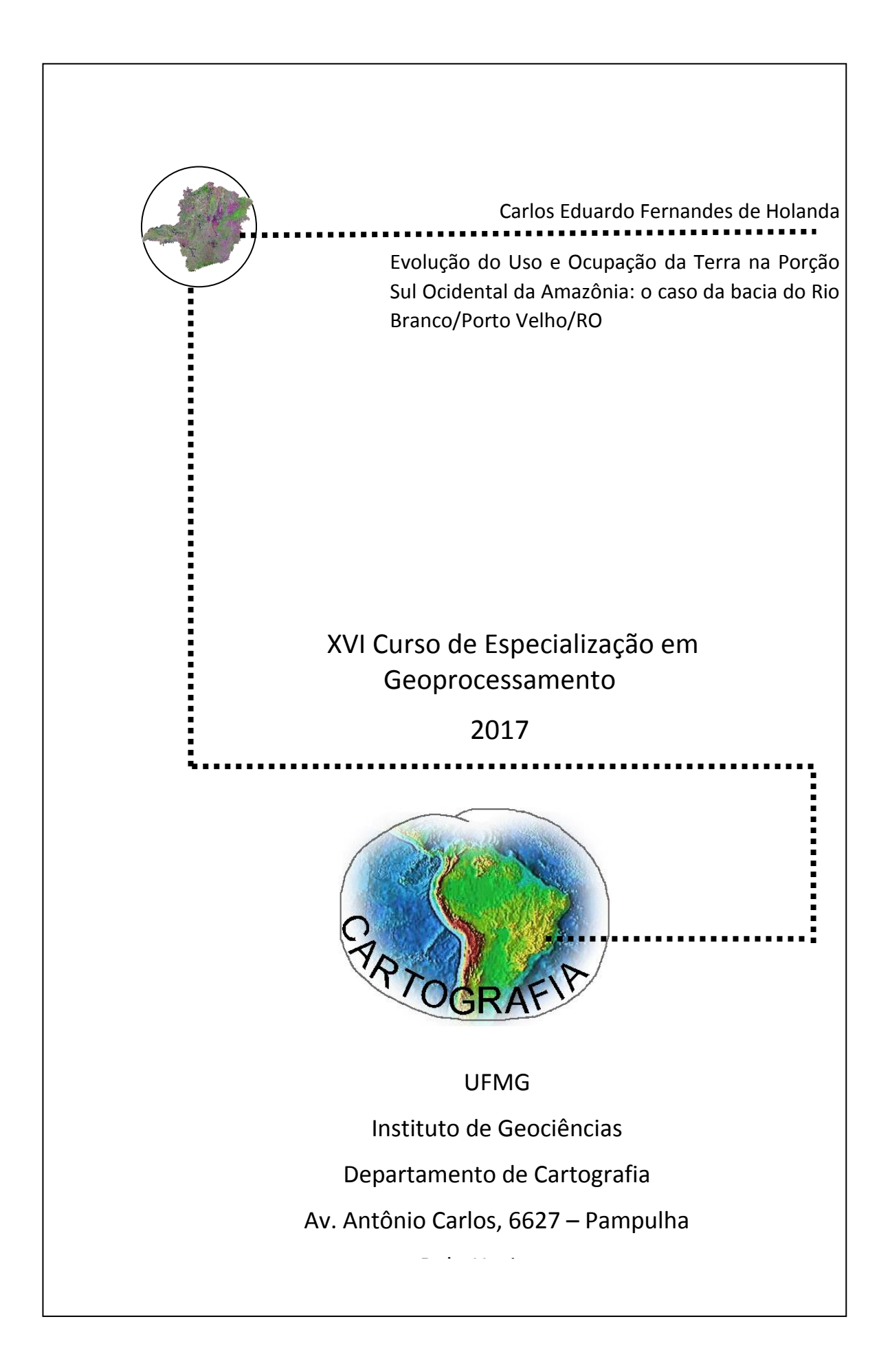

**Carlos Eduardo Fernandes de Holanda**

## **EVOLUÇÃO DO USO E OCUPAÇÃO DA TERRA NA PORÇÃO SUL OCIDENTAL DA AMAZÔNIA: O CASO DA BACIA DO RIO BRANCO/PORTO VELHO/RO**

Monografia apresentada como requisito parcial à obtenção do grau de Especialista em Geoprocessamento. Curso de Especialização em Geoprocessamento. Departamento de Cartografia. Instituto de Geociências. Universidade Federal de Minas Gerais.

Orientador: Dr. Bráulio Magalhães Fonseca.

Belo Horizonte 2017

H722e 2017 Holanda, Carlos Eduardo Fernandes de. Evolução do uso e ocupação da terra na porção sul ocidental da Amazônia [manuscrito]: o caso da bacia do Rio Branco/Porto Velho/RO / Carlos Eduardo Fernandes de Holanda. – 2017. v, 43 f., enc.: il. (principalmente color.) Orientador: Bráulio Magalhães Fonseca. Monografia (especialização) – Universidade Federal de Minas Gerais, Departamento de Cartografia, 2017. Bibliografia: f. 35-36. Inclui anexos. 1. Geoprocessamento. 2. Solo – Uso – Rondônia. 3. Bacias hidrográficas – Rondônia. 4. Sistemas de informação geográfica. 5. Sensoriamento remoto. I. Fonseca, Bráulio Magalhães II. Universidade Federal de Minas Gerais. Departamento de Cartografia. III. Título. CDU: 528(811.1)

Ficha catalográfica elaborada por Graciane A. de Paula – CRB6 3404

Aluno Carlos Eduardo Fernandes de Holanda

Monografia defendida e aprovada em cumprimento ao requisito exigido para obtenção do titulo de Especialista em Geoprocessamento, em 04 de dezembro de 2017, pela Banca Examinadora constituída pelos professores:  $\overline{\mathbf{x}}$ 

10 Mozell Seules Zvan

Prof. Dr. Rodrigo Affonso de Albuquerque Nóbrega

Dedico

A todos que de certa forma contribuíram para a realização deste trabalho. Aos meus pais, pelo apoio e compreensão, sem eles não seria possível. Aos meus irmãos, Luiz e principalmente ao Pedro, pelo notebook e apoio. A minha namorada Stephanie, pela paciência e ajuda.

Agradeço

A Deus por toda a força.

Ao Departamento de Cartografia do Instituto de Geociências da UFMG.

Aos professores do curso de Especialização em Geoprocessamento, pelo conhecimento.

Ao meu orientador, professor Dr. Bráulio Magalhães Fonseca, pela paciência e aprendizado.

### RESUMO

O presente estudo tem o objetivo de analisar a evolução dos processos antrópicos em relação a floresta ombrófila densa (Floresta Amazônica), em um período entre os anos de 1991 até 2016 na área da sub-bacia do Rio Branco/Porto Velho/RO. Foram obtidas imagens da série de satélites Landsat baixadas gratuitamente no

site do EarthExplore para criar os mapas com as classificações do uso e ocupação da terra. As classificações foram produzidas no *software* Spring 5.3, utilizando a classificação por MARXVER. As imagens classificadas foram importadas para outro *software* ArcGIS 10.5, para gerar os layouts dos mapas e calcular os NDVI's (*Normalized Difference Vegetation Index*) que são os índices de vegetação da diferença normalizada. Em seguida entramos com os mapas no *software* Idrisi Selva 17.00, criando dois projetos no Modelos de Mudança da Terra (LCM) utilizando as imagens classificadas de 1991 até 2003, e o outro projeto de 2003 até 2016. Foram criados os mapas e os dados no Change Analysis e Change Maps. Os mapas de tendência de mudança espacial foram produzidos no Spatial Trend of Change, e em seguida o potencial de transição (Transition Potentials). Foi criado o potencial de transição (Create Transition Potentials), e fizemos a predição da mudança (Change Prediction), abrindo a imagem classificada de 2016 com o Markov Chain na mudança de modelo de demanda, rodando também o modelo no Change Allocation. Foram produzidos o Markov, e Ca\_Markov, além dos dados do ROC, e o Validate. Produzimos os mesmos dados e mapas com o projeto de 2003 até 2016, gerando um mapa de previsão no (Projected) para 2029. A projeção evidenciou o aumento da classe antropizado nas regiões norte-nordeste, e nortenoroeste, áreas inseridas nas unidades de conservação, estas da categoria de extrativismo, e que mantinham alguma vegetação densa em 2016. Mostrou também algumas áreas verdes no centro-norte da bacia, possivelmente alguma área de reflorestamento futuro, ou ações dos meios públicos, ou privados. As análises dos resultados foram que a expansão do município de Buritis, localizado próximo da área da bacia, no extremo sul-sudeste, onde metade da área da bacia está inserida na área do município. Isto aconteceu provavelmente por alguns motivos como o crescimento populacional destas regiões, e os investimentos do país no agronegócio, principalmente no setor bovino, com grandes perdas de área para a pastagem. É provável que a abertura de estradas não pavimentadas e os loteamentos desordenados, deram início ao desmatamento destas regiões e continuam dando. Estas regiões necessitam de planejamento e gestão ambientais publicas eficientes, com uma fiscalização atuante, e que o crescimento populacional, econômico, e urbano, evolua de forma organizada e planejada, para não afetar áreas como unidades de conservação, que é o caso da bacia, e áreas de nascentes. Desta forma respeitando as leis ambientais em todas as esferas de governo.

Palavras-Chave: Análise Espacial, Uso e Ocupação da Terra, SIG.

SUMÁRIO

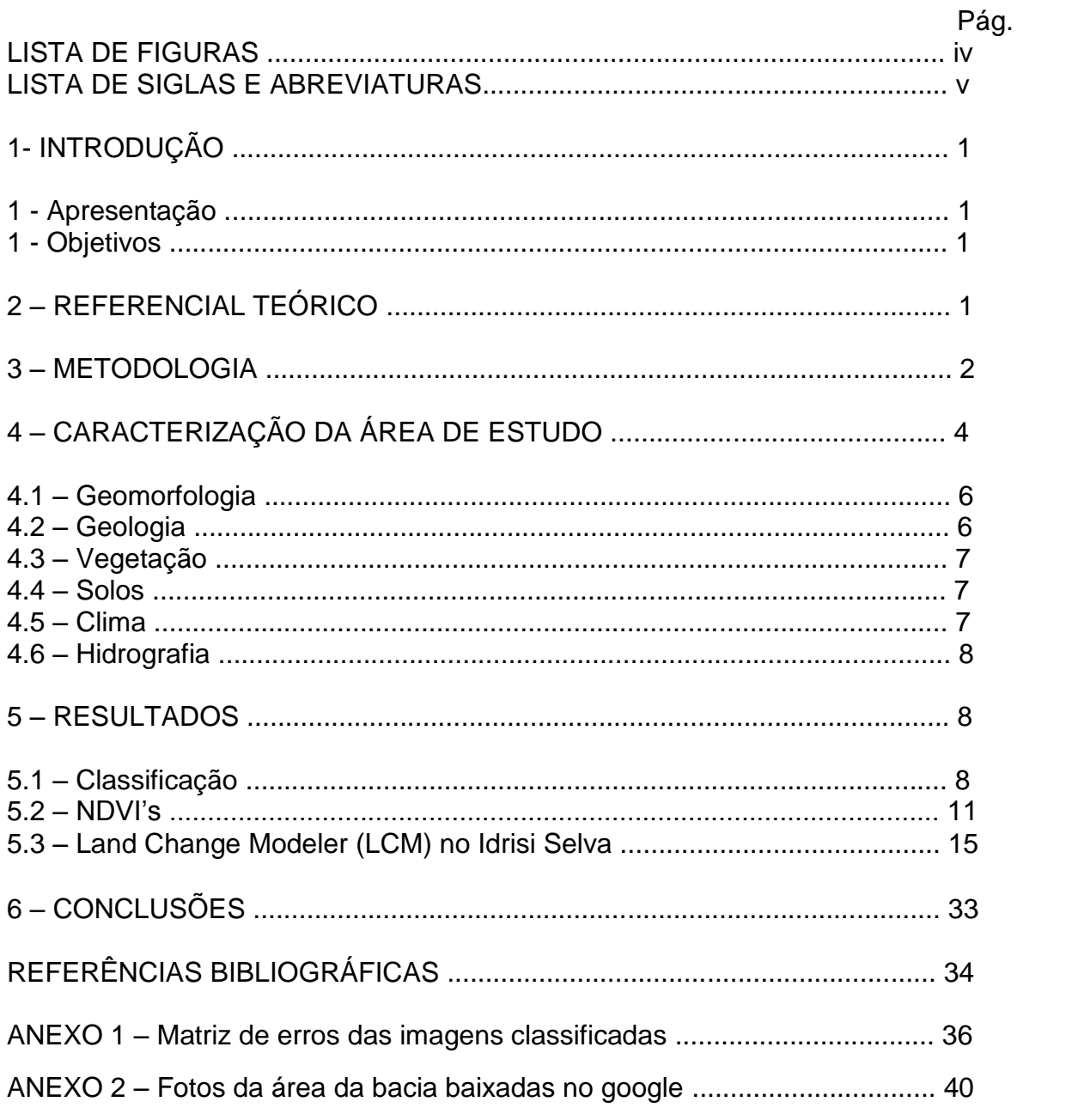

# LISTA DE FIGURAS

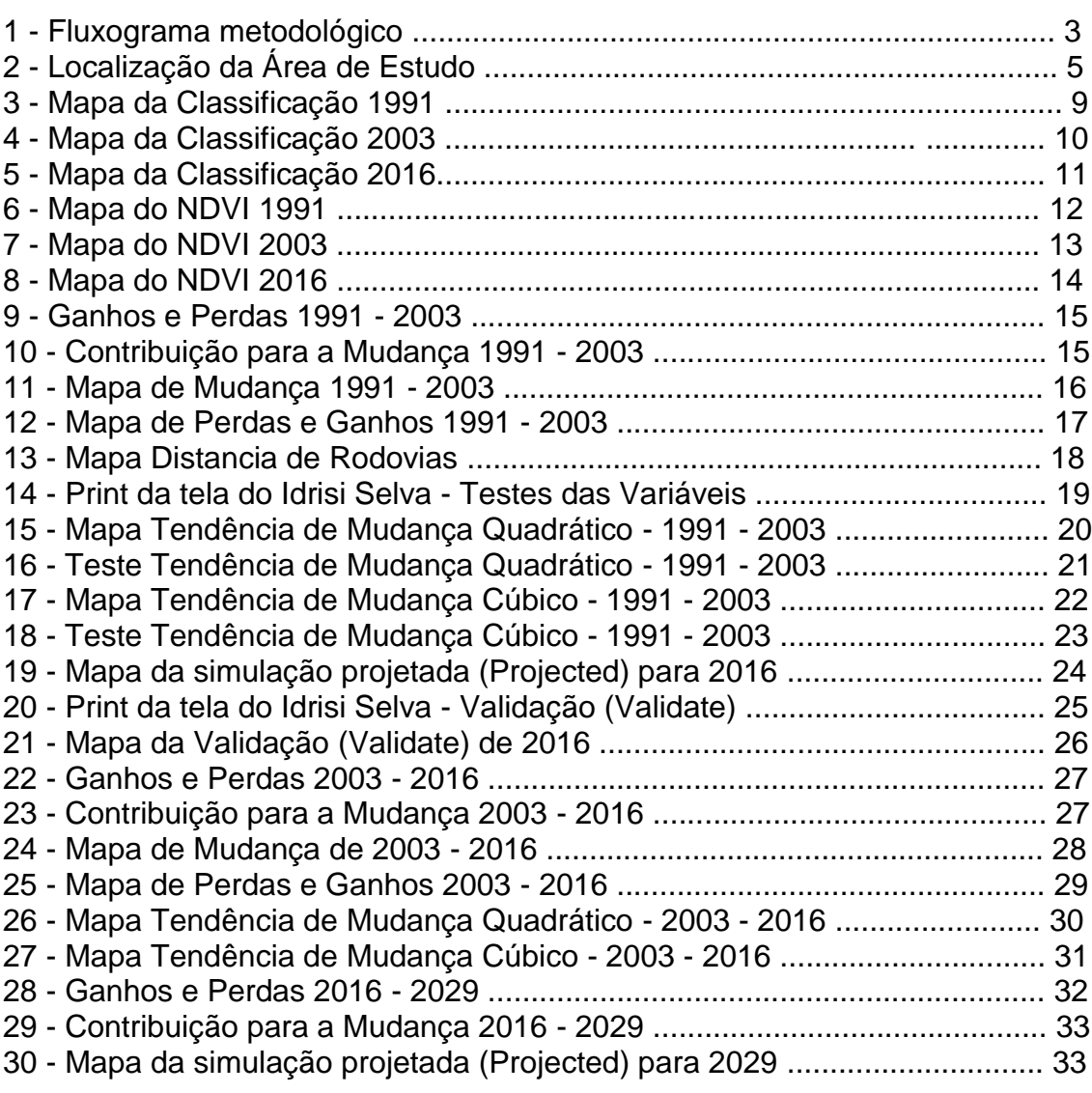

## LISTA DE SIGLAS E ABREVIATURAS

IBGE - Instituto Brasileiro de Geografia e Estatística;

INPE - Instituto Nacional de Pesquisas Espaciais;

MMA - Ministério do Meio Ambiente;

NDVI - Normalized Difference Vegetation Index (Índice de Vegetação por Diferença Normalizada);

UTM - Universal Transverso de Mercator (Projeção Cartográfica)

## **1. INTRODUÇÃO**

O crescente processo de ocupação da região denominada Amazônia brasileira, no caso em estudo a porção sul ocidental, bacia hidrográfica do Rio Branco/RO, vem acarretando sérios problemas com a dinâmica ambiental de áreas antes cobertas por florestas tropicais úmidas, e atualmente destinadas à agricultura e pecuária. Em grande parte, para suprir a necessidade do mercado interno e externo do agronegócio. Estes problemas além de causar alterações na paisagem natural, geram uma ocupação desordenada e desigual, não respeitando limites como áreas indígenas, e áreas preservadas por lei.

A partir da metade do século vinte, mais precisamente no final dos anos 60, o governo brasileiro na procura de desenvolver a região amazônica, busca em ações públicas o crescimento econômico e consequentemente o aumento populacional nestes lugares. Algumas dessas ações deram certo como o caso da exploração da borracha, entre o final do século XIX e início do XX. Grande parte dos moradores desta região tiveram um crescimento significativo na sua renda. Com o declínio desta economia, o Brasil, e seus governantes, se viram mais uma vez com o propósito de expandir o adensamento populacional e econômico nesta região do país.

O presente estudo tem o objetivo de desenvolver modelos com diferentes cenários que envolvam dados geográficos da dinâmica do uso e ocupação da terra na bacia abordada e sua evolução no tempo/espaço. Além de identificar, mapear, mensurar e avaliar as categorias de uso e ocupação da terra na bacia. Os resultados dessa modelagem podem contribuir para entender os efeitos do uso e ocupação sobre os recursos naturais, como forma de traçar trajetórias de mudanças e análise de impactos no decorrer do período em estudo que vai desde 1991 até o ano de 2016, como uma projeção para 2029.

### **2. REFERENCIAL TEÓRICO**

Segundo Soares-Filho (1998), é de fundamental importância para o nosso desenvolvimento um bom relacionamento com a paisagem e, a compreensão dos recursos associados a uma paisagem é fator determinante para o sucesso e sobrevivência de suas comunidades.

A interação de diversos fatores que modificaram a paisagem de floresta em áreas de agricultura ou criação de gado, exploração de madeireira, abertura de estradas, incêndios florestais, que caracterizam a área da região Amazônica brasileira e o seu atual processo de uso e ocupação da terra, além da falta de fiscalização (MOUTINHO et al. 2011; FERREIRA et al., 2005).

O Estado de Rondônia concentra os maiores índices de alteração da paisagem original, dentro da região Amazônica no território nacional (PRODES-INPE, 2013).

O uso das técnicas de Sensoriamento Remoto, Geoprocessamento, e Sistema de Informações Geográficas (SIG), são indispensáveis para a compreensão desses processos citados anteriormente, fornecendo informações que promovam a integração, e possivelmente mitigando perdas de recursos naturais, minimizando a degradação ambiental e, também definir condições de produção sustentáveis (PAZINI; MONTANHA, 2005).

Os dados de reflectância dos alvos podem ser transformados em índices de vegetação, ressaltando o comportamento espectral da vegetação em relação ao solo e a outros alvos da superfície terrestre, um dos índices mais utilizados é o NDVI (Normalized Difference Vegetation Index) (MOREIRA, 2005).

#### **3. METODOLOGIA**

Serão obtidas imagens da série de satélites Landsat para a interpretação e análise da evolução do uso e ocupação da terra. As imagens estão disponibilizadas gratuitamente na Internet, no site do *Earth Explore* em arquivo compactado (\*.zip). Sendo necessário o *software* específico para a descompactação. As imagens descompactadas serão armazenadas em uma pasta previamente determinada, em seguida serão importadas para o banco de dados de outro *software* Spring na versão 5.3. Para a análise do uso e ocupação da terra será utilizado a técnica de processamento digital de imagem (PDI). Que compreendem as técnicas de correção geométrica simples (pré-processamento), realce do contraste, e a própria análise que é a classificação supervisionada, e por último a pós classificação, selecionando as melhores amostras. Será realizado também o mapeamento de classes, criando um PI Temático e suas respectivas classes de uso e ocupação da terra. Estas facilitam a extração de dados e informações representadas na nova imagem classificada. Em seguida estas imagens classificadas serão importadas para outro software ArcGIS 10.5, onde iremos gerar os layouts dos mapas e calcular os NDVI's (*Normalized Difference Vegetation Index*) que são os índices de vegetação da diferença normalizada, analisando a condição da vegetação por meio do sensoriamento remoto. Equação: NDVI=(NIR-VIS)/(NIR+VIS), onde: NIR: Banda Infravermelho Próximo VIS: Banda Vermelho.

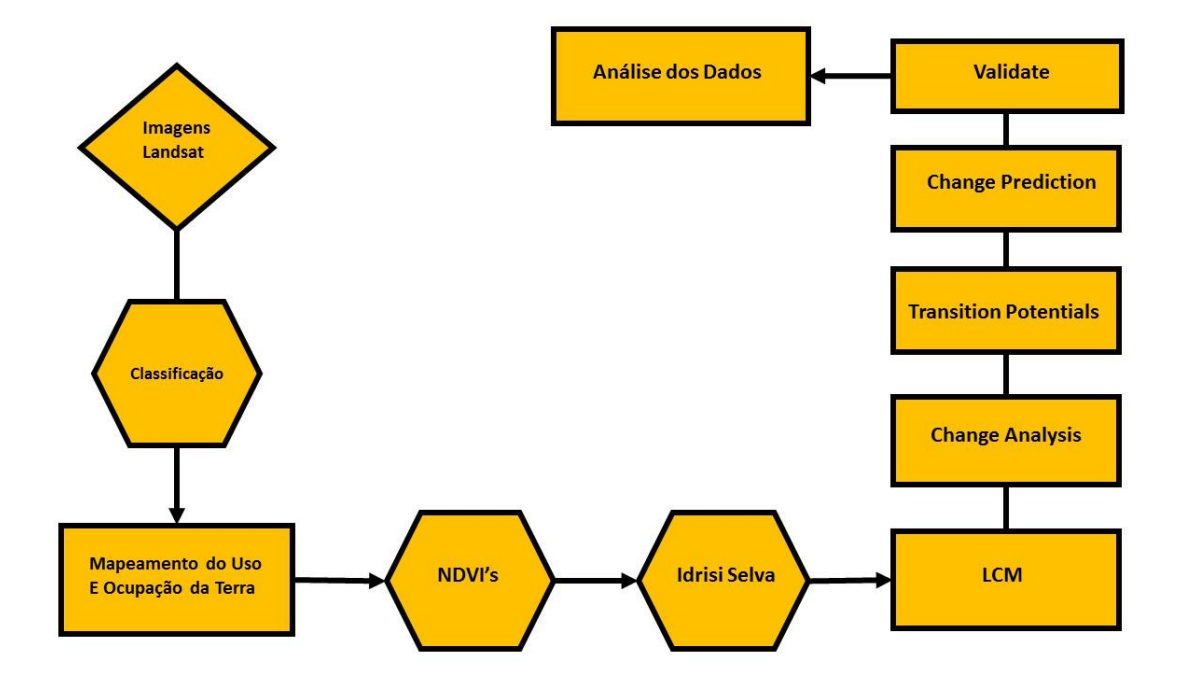

Figura 1 – Fluxograma metodológico

Depois de gerar os mapas de classificação, entramos com os dados no *software* Idrisi Selva 17.00 criando dois projetos no Modelos de Mudança da Terra (LCM) utilizando as imagens classificadas de 1991 até 2003. Foram criados os mapas e

os dados no Change Analysis e Change Maps. Os mapas de tendência de mudança espacial, trendchange3rd1991\_2003, trendchange2nd1991\_2003, foram feitos no Spatial Trend of Change. Depois serão usados como variáveis para gerar o potencial de transição (Transition Potentials), entrando com a terceira variável que é a distância de rodovias. Esta foi feita no ArcGIS 10.5, utilizando a ferramenta distância euclidiana (Euclidean Distance), abrindo o *shape* de estradas baixado anteriormente no site do Ministério do Meio Ambiente (MMA). Criamos o potencial de transição (Create Transition Potentials), e fizemos a predição da mudança (Change Prediction), abrindo a imagem classificada de 2016 com o Markov Chain na mudança de modelo de demanda, rodando também o modelo no Change Allocation. Foram feitos os Markov, e Ca\_Markov, além dos dados do ROC, e o Validate gerando um mapa temático. Foi criado um outro projeto com nome de Projeto2003\_2016, onde geramos os mapas de mudança, junto com os dados em hectares de perdas e ganhos. Não foram criadas as predições nem as transições feitas no projeto passado, por não termos a imagem de 2028 para compararmos. No final foram feitas conclusões sobre as análises dos dados produzidos.

### **4. CARATERIZAÇÃO DA ÁREA**

A bacia do rio Branco está localizada à noroeste do Estado de Rondônia conforme mapa da Figura 2, é uma sub-bacia do rio Jaci-Paraná. No mesmo mapa podemos identificar importantes áreas de unidades de conservação como a RESEX Jací-Paraná, e F.N. Bom Futuro, estas com grande parte de suas áreas dentro da bacia. Vale salientar que estas unidades são da categoria de extrativismo, que no caso seria a extração do látex das seringueiras para produzir borracha.

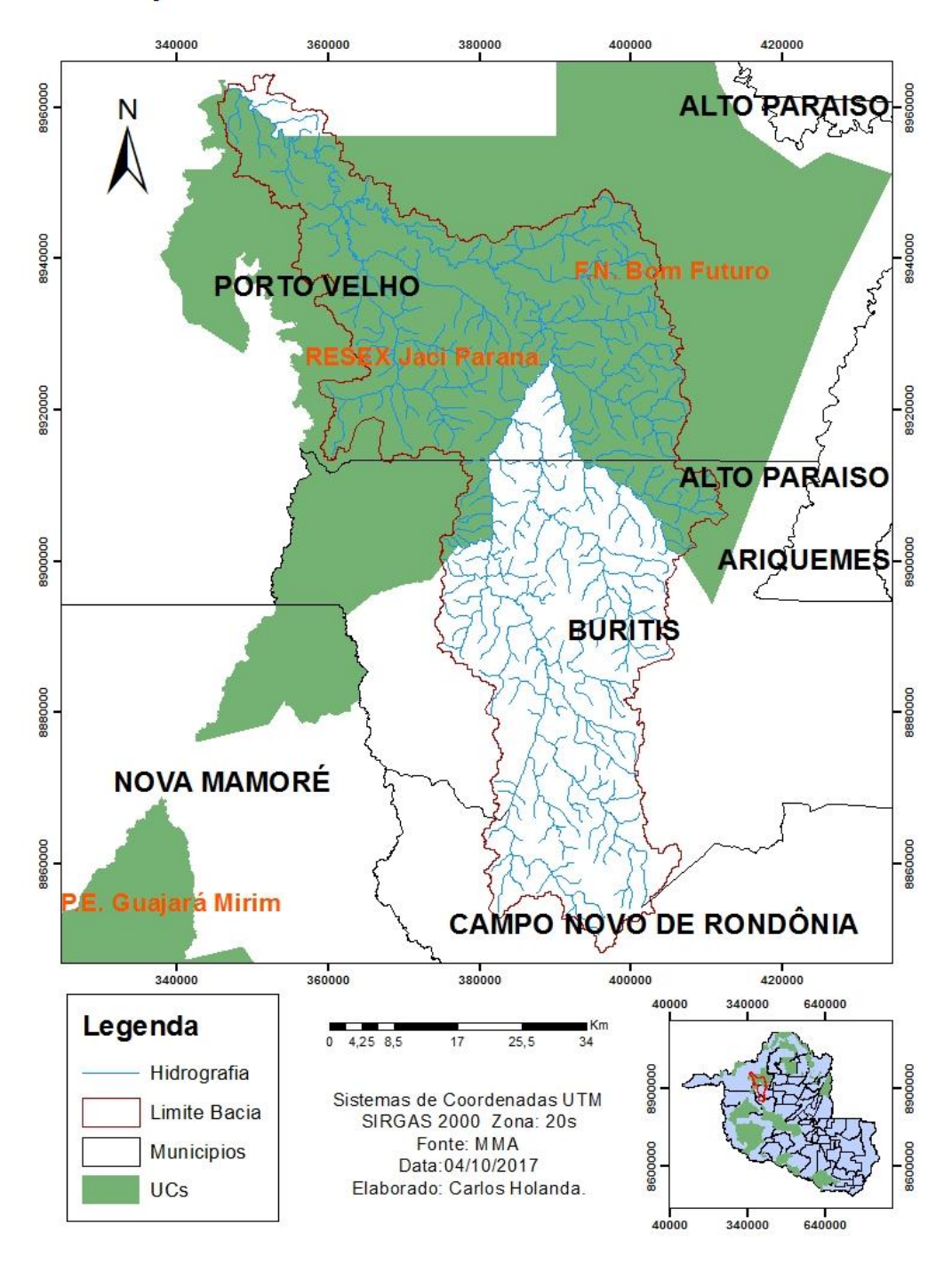

Mapa da Bacia do Rio Branco/Porto Velho/RO

Figura 2 – Localização da Área de Estudo

A bacia do Rio Branco possui um perímetro de 578, 53 km², e uma área de 3.164,6 km², abrangendo os municípios de Porto Velho, com 1.640,18 km², o município de Buritis com 1.193,06 km², e o de Campo Novo com 331,36 km².

### 4.1. Geomorfologia

O atual Estado de Rondônia (antigo Território Federal do Guaporé), já havia sido caracterizado geomorfologicamente por Fábio Macedo de Soares Guimarães em 1944. Foram definidos por este estudioso quatro grandes unidades geomorfológicas que são: a) Planície Amazônica; b) Encosta Setentrional do Planalto Brasileiro; c) Chapada dos Parecis e; d) Vale do Guaporé. Regiões que possuem características muito distintas. Constituída de terrenos pliocénicos, a Planície Amazônica é definida por áreas de terras firmes. Na região da Encosta Setentrional do Planalto Brasileiro encontra afloram terrenos do embasamento cristalino, que descem na direção do norte e noroeste. A Chapada dos Parecis é constituída por relevo sedimentar residual. E por fim, a região do Vale do Guaporé, formada por uma vasta planície, na qual dominam os terrenos de idade recenteholocênicos (GUERRA, 1953).

### 4.2. Geologia

Localizado em terrenos do Escudo Pré-Cambriano Brasileiro, o Estado de Rondônia está subdividido em pré-cambriano basal, composto por rochas metamórficas gnáissicas e graníticas intrusivas e também por rochas sedimentares marinhas/continentais (arenitos, folhelhos, siltitos, conglomerados e calcários). Compreendidos por sedimentos inconsolidados, as Formações Superficiais Terciárias, ocorrem principalmente norte e sudoeste do Estado (área da baciahidrográfica), e ao longo dos vales dos rios Madeira, Machado e Guaporé. Ocorrem também ao longo destes rios citados, depósitos aluvionais Quaternários constituídos por argilas e apresentando algumas vezes cobertura laterítica (RONDÔNIA, 2003).

### 4.3. Vegetação

Divido em oito tipologias, a vegetação do Estado de Rondônia são: Floresta Ombrófila Densa, Floresta Ombrófila Aberta, Floresta Semidecidual ou Subcaducifólia, Floresta de Transição ou de Contato, Cerrado, Formação Pioneira, Campinarana e Umirizal. Predominam na área de estudo a Floresta ombrófila Aberta, Floresta Ombrófila Densa e a Floresta Estacional Semidecidual (RONDÔNIA 2003).

### 4.4. Solos

Os solos presentes no Estado de Rondônia foram definidos desta forma: Latossolos (Amaerlo, Vermelho-Amarelo, Vermelho), Argissolos, Neossolos, Cambissolos e Gleissolos. Na área da bacia-hidrográfica predominam as classes de Latossolo Vermelho-Amarelo Distrófico e Argissolo Vermelho-Amarelo Distrófico (RONDÔNIA, 2003).

#### 4.5. Clima

Caracteriza-se por apresentar uma homogeneidade espacial e sazonal da temperatura média do ar, o mesmo não ocorrendo em relação à precipitação pluviométrica que apresenta uma variabilidade temporal, em menor escala espacial, ocasionado pelos diferentes fenômenos atmosféricos que atuam no ciclo anual da precipitação. Estando sob a influência do clima Aw, a média anual de precipitação pluvial varia entre 1.400 e 2.500 mm/ano, e a média anual da temperatura do ar entre 23º e 26º C (RONDÔNIA, 2003).

#### 4.6. Hidrografia

O Estado de Rondônia é composto por sua rede hidrográfica com o principal rio, rio Madeira e seus afluentes, formando oito sub-bacias significativas: Bacia do Guaporé, Bacia do Mamoré, Bacia do Abunã, Bacia do Mutum-Paraná, Bacia do Jaci-Paraná, onde está inserida a sub-bacia Rio Branco, área de estudo, Bacia do Jamari, Bacia do Machado e Bacia do Aripuanã (RONDÔNIA, 2003).

#### **5. RESULTADOS**

5.1. Classificação

Os mapas da classificação do uso e ocupação da terra mostraram a evolução dos processos que modelaram a paisagem no período em estudo, e o avanço da classe Antropizado sobre a Floresta Ombrófila Densa. Onde classificamos como Antropizado, levou-se em conta várias classes que abordam o tema uso e ocupação da terra como; pastagem, este em sua maior parte, solo exposto, abertura de estradas (não pavimentadas), pequenos vilarejos e seus comércios locais, observados nas imagens do Anexo 1. Não classificamos os cursos d'águas por não ter mudado o seu comportamento durante o período, e também por não considerarmos significante para a análise deste estudo. A bacia leva o nome do rio principal, Rio Branco.

Na imagem RGB de 1991, e ao lado o mapa classificado, como mostra na figura 3, a floresta amazônica (Floresta Ombrófila Densa), encontra-se em quase toda bacia,

com apenas um início de modificação na região sul, localizado no município de Buritis. Acredita-se ser um início de abertura de estrada não pavimentada observado por meio do *SHAPE* de estradas não pavimentadas, baixadas gratuitamente no site do IBGE.

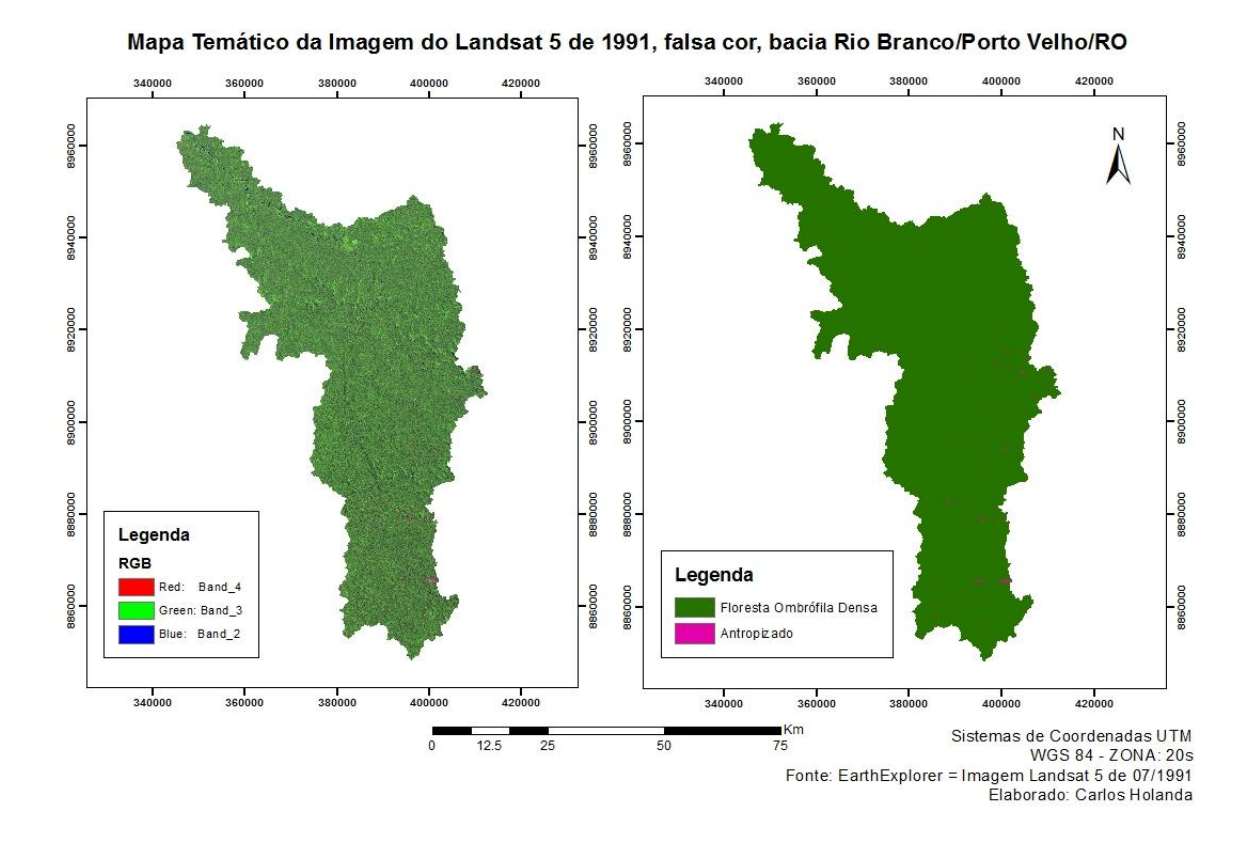

Figura 3 – Mapa da classificação da imagem de 1991

Os dados da matriz de confusão e das coletas das amostras para classificação da imagem do ano de 1991 geradas no *Spring* tiveram um desempenho geral satisfatórios, assim como as estatísticas KHAT e TAU para análise da exatidão da classificação observados no ANEXO 1.

No mapa de imagem de 2003 notamos a grande modificação da paisagem, mostrando o avanço em área da classe Antropizado em relação ao da Floresta Ombrófila Densa. Nota-se que esta mudança cresce de sul para norte,

possivelmente obedecendo certos padrões parecidos como loteamentos, e abertura de estradas.

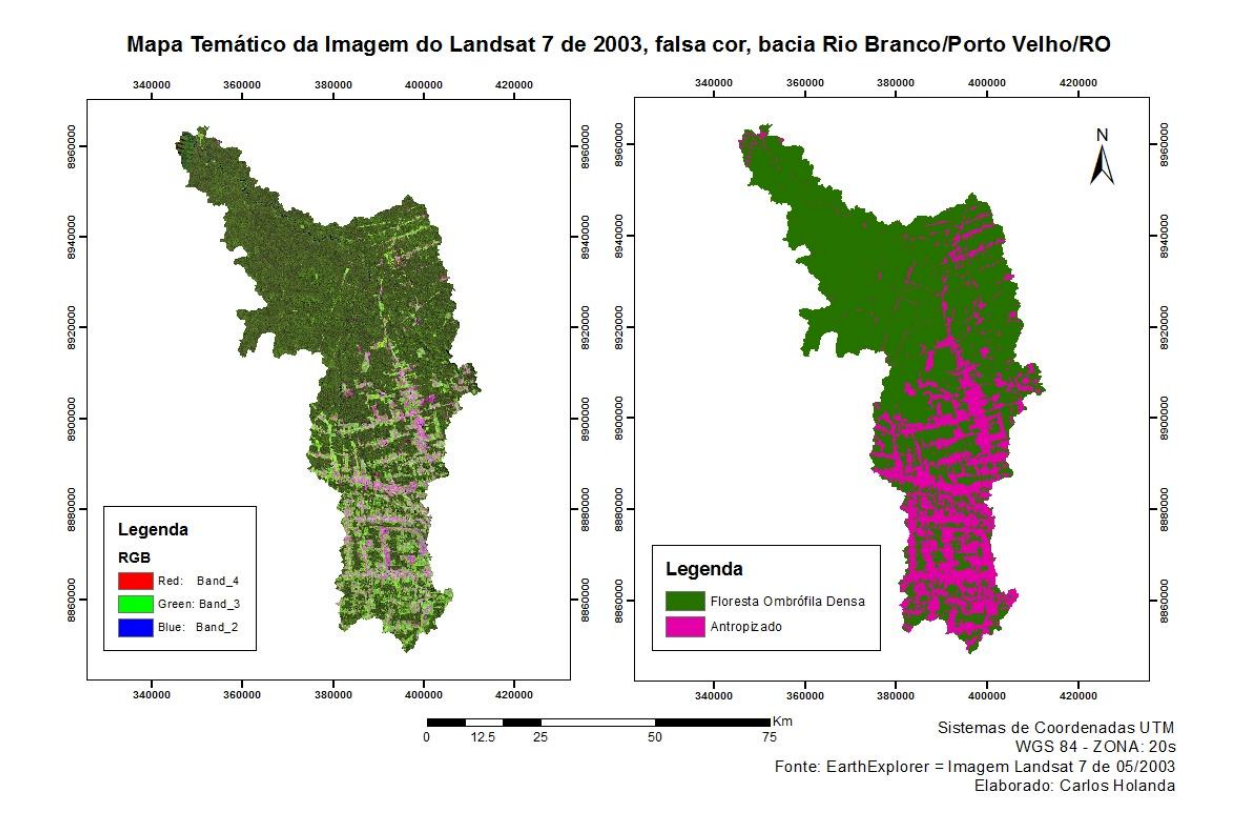

Figura 4 – Mapa da classificação da imagem de 2003

Os dados da matriz de confusão e das coletas das amostras mostram a exatidão do produtor e do usuário com porcentagens relativamente boas para análise da precisão da classificação observados no ANEXO 1. Assim como o desempenho geral, e as estatísticas KHAT e TAU. Todos acima de noventa por cento.

No mapa de imagem de 2016 podemos notar que a classe Antropizado continua aumentando de sul para norte, avançando também os limites das áreas de unidades de conservação de uso extrativista previamente delimitadas. Observa-se que quase não há manchas da classe de Floresta Ombrófila Densa na região sul da bacia, e à nordeste a resistência da vegetação e do que sobrou da classe.

Podemos notar agora também o começo da perda da floresta no extremo noroeste da bacia.

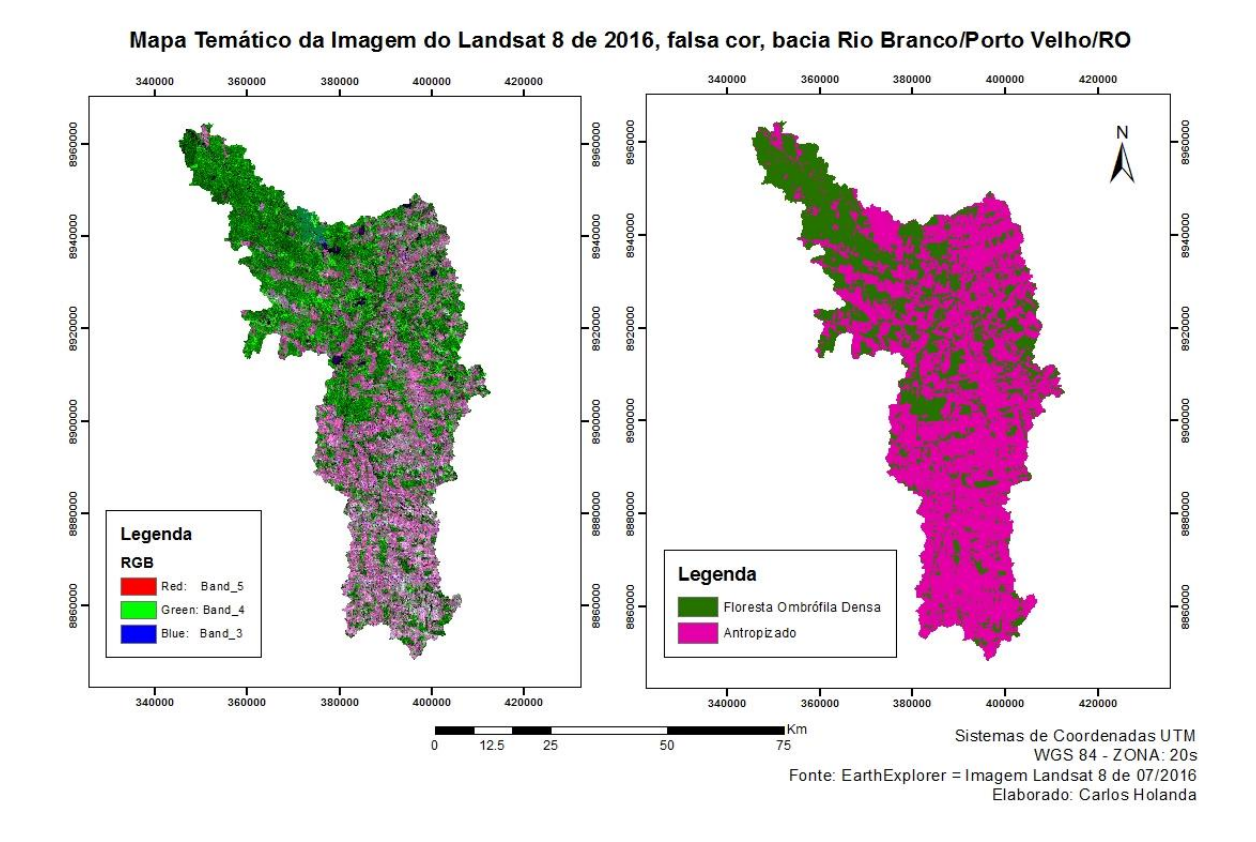

Figura 5 – Mapa da classificação da imagem da 2016

A matriz de confusão e as coletas das amostras da classificação da imagem do ano de 2016, mostrou a exatidão do produtor e do usuário acima de noventa por cento e o seu desempenho geral, com um alto percentual, juntamente com as estatísticas de KHAT e TAU observados no ANEXO 1.

### 5.2. NDVI's

Foram feitos os NDVI's onde mostraram os índices de vegetação por diferença normalizada das imagens na mesma ordem das classificadas. Os NDVI's não foram classificados com o uso e ocupação da terra como as imagens classificadas anteriormente, por já existirem as classes definidas.

A imagem do NDVI de 1991 mostra uma densa vegetação em toda a área da bacia. Valores mais altos perto de +1 caracterizam a Floresta Ombrófila Densa, vegetação, e os valores mais baixos -1, são caracterizados por solos expostos ou outra ação antrópica.

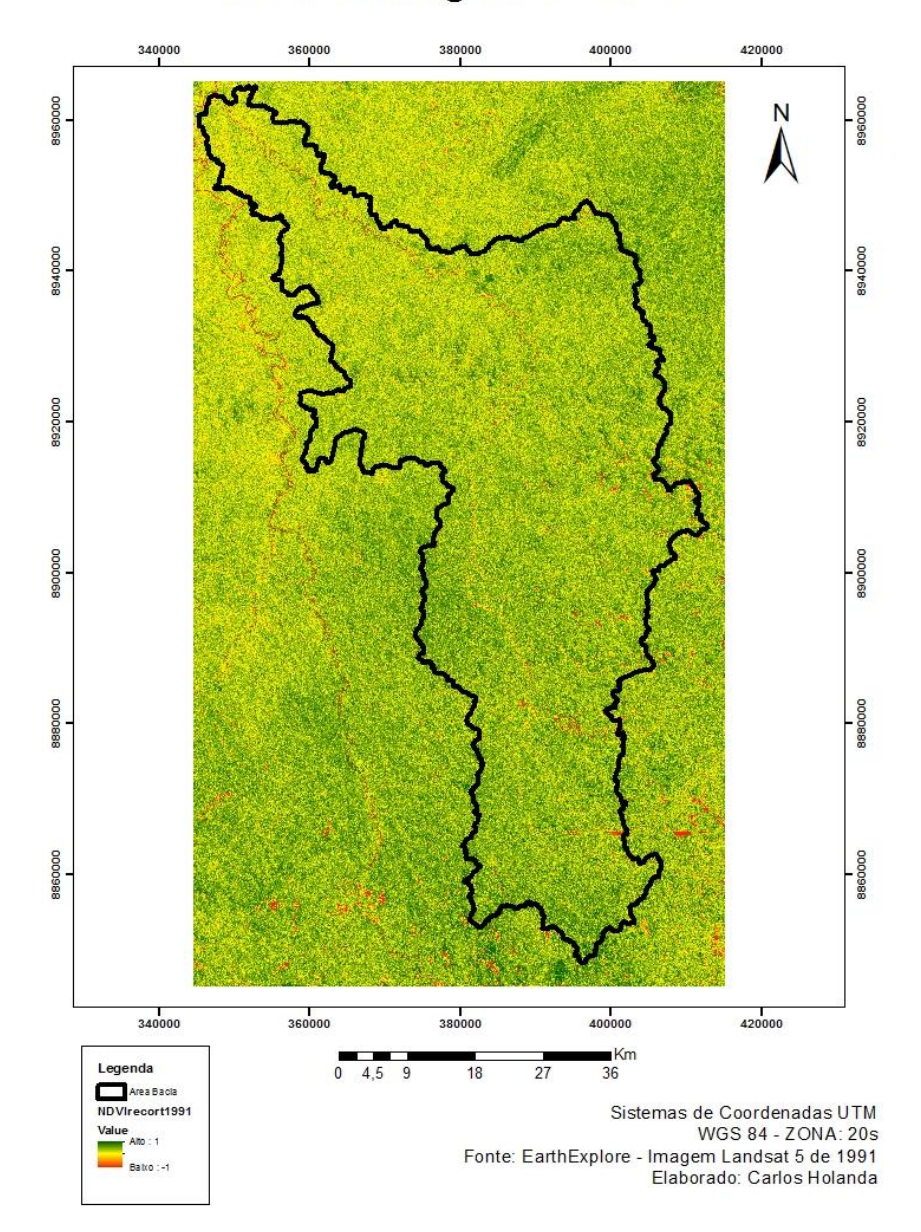

NDVI da Imagem de 1991

Figura 6 – NDVI da imagem de 1991.

Na imagem de 2003, o NDVI mostrou o avanço destes valores mais baixos em relação aos valores mais altos. E novamente mostrando a evolução de sul para norte da bacia. As áreas com cor verde representam a vegetação, as áreas amarelas a intercessão, as vermelhas as áreas de intensa ação antrópica e solos expostos, e esta última possivelmente relacionada com pequenos vilarejos, aberturas de estradas não pavimentadas e seus comércios locais.

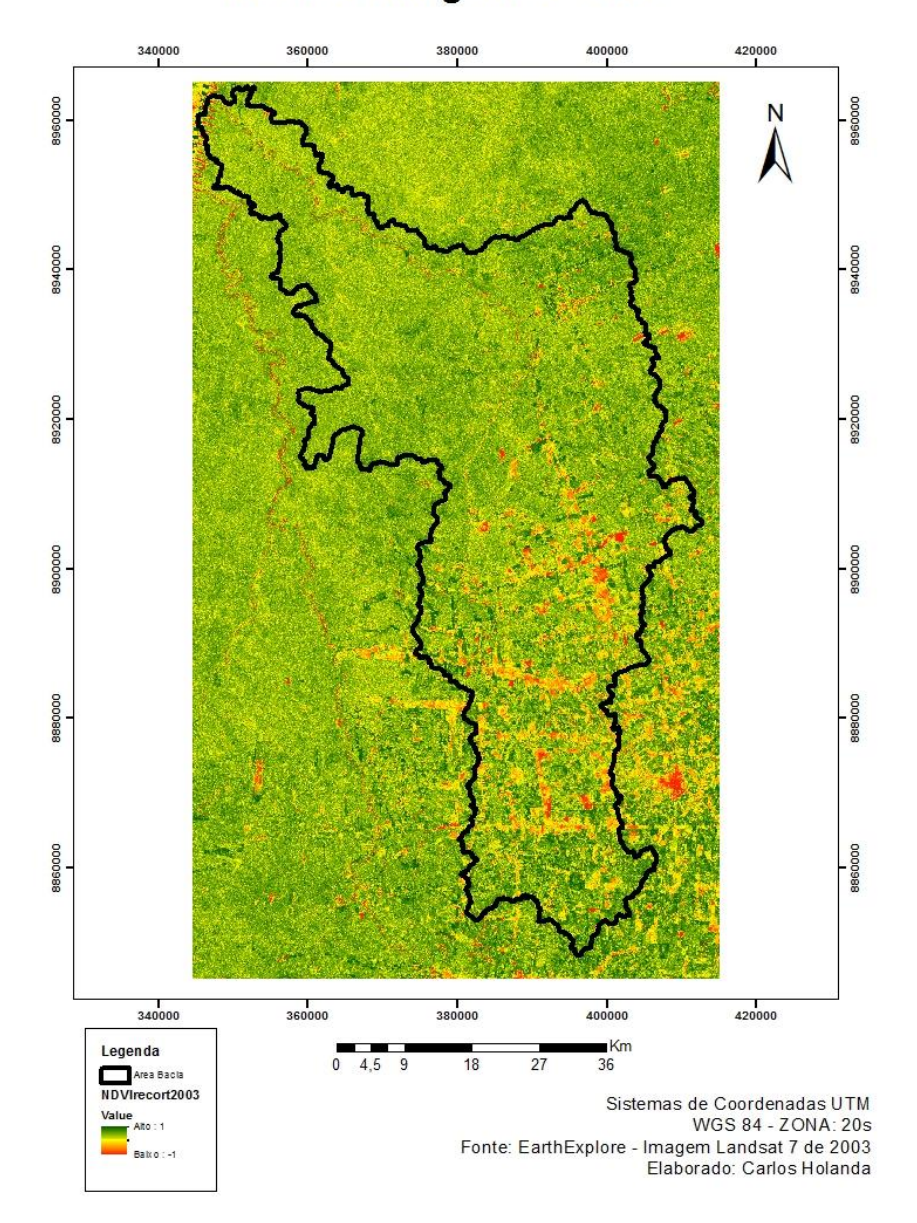

NDVI da Imagem de 2003

Figura 7 – NDVI da imagem de 2003

O NDVI da imagem de 2016 evidencia a evolução dos processos antrópicos em relação ao da vegetação densa. Aumentando de sul para norte e avançando cada vez mais sobre as áreas de unidades de conservação. Verificamos o aparecimento de mais manchas avermelhadas e mais claras como amarela e laranja. Restando algumas pequenas áreas com cores verdes, que correspondem a vegetação.

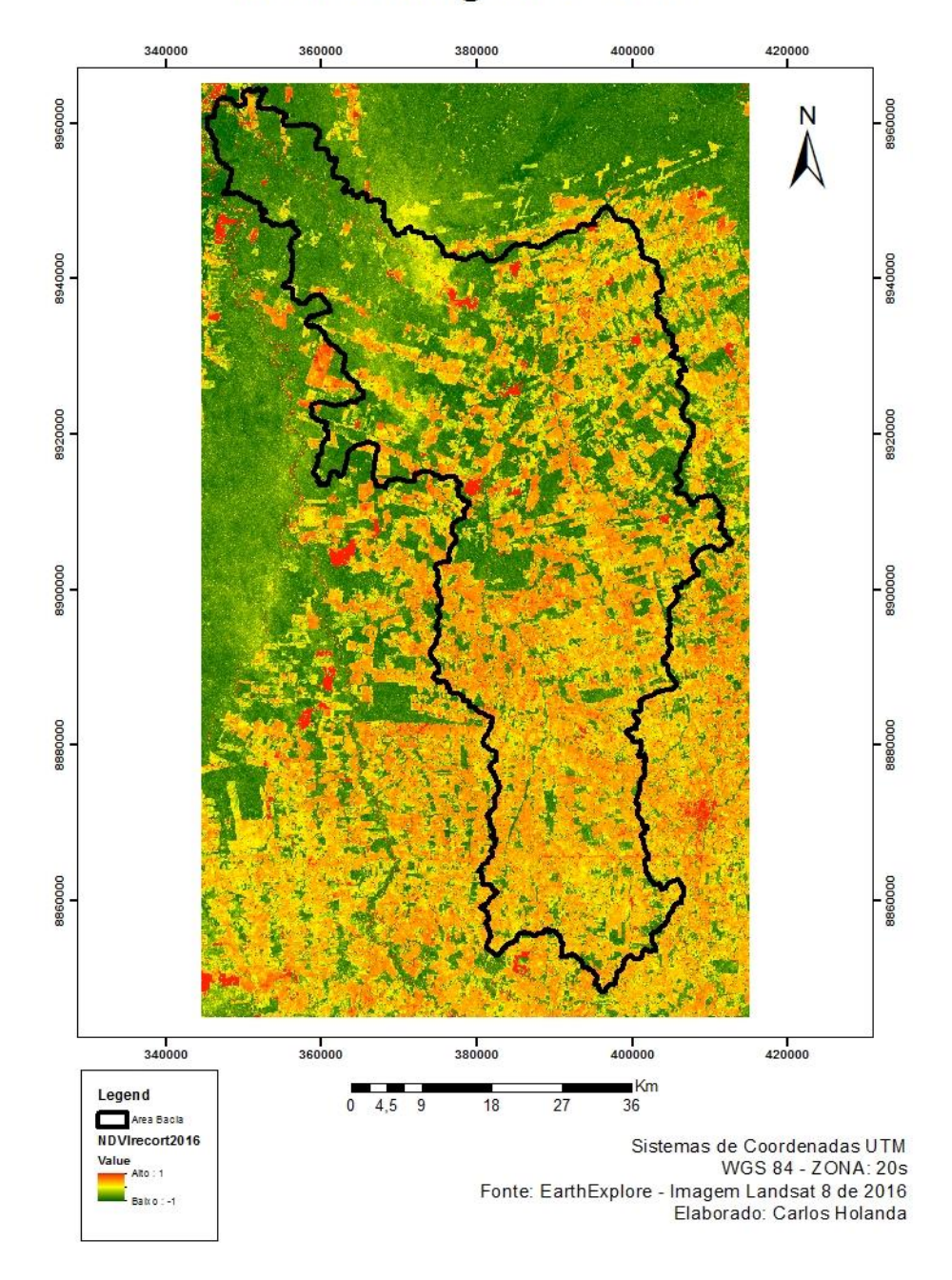

NDVI da Imagem de 2016

Figura 8 – NDVI da imagem de 2016

## 5.3. Land Change Modeler (LCM) no Idrisi Selva

No projeto criado do ano de 1991 até 2003, foram feitos os modelos de mudança da terra (LCM), no Change Analysis, utilizando as imagens classificadas de 1991 até 2003. Neste projeto podemos notar a grande mudança das áreas antes cobertas por florestas, e atualmente destinadas para ações antrópicas. Podemos observar os ganhos e perdas entre este período do projeto. Vale salientar que estas áreas estão em hectares como mostra a figura 9.

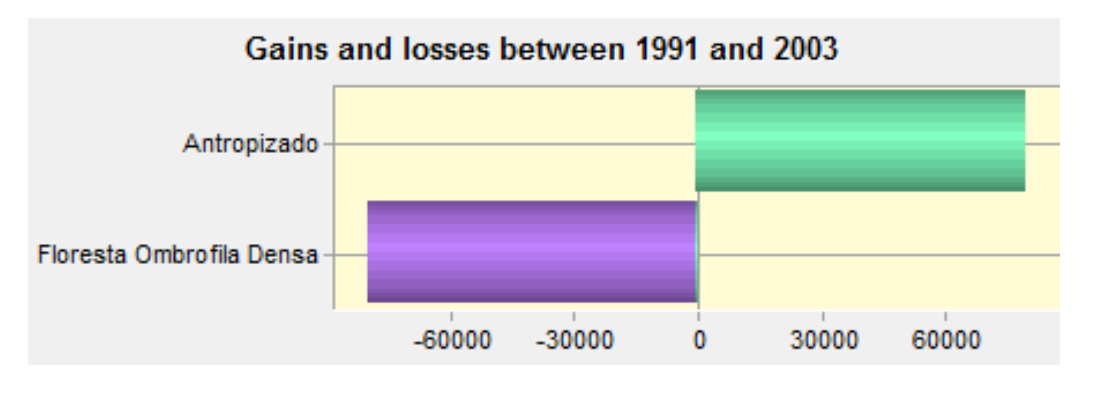

Figura 9 – Ganhos e Perdas 1991 - 2003

Outro dado importante é a contribuição para esta mudança. Vemos a perda de uma grande área em hectares para o Antropizado.

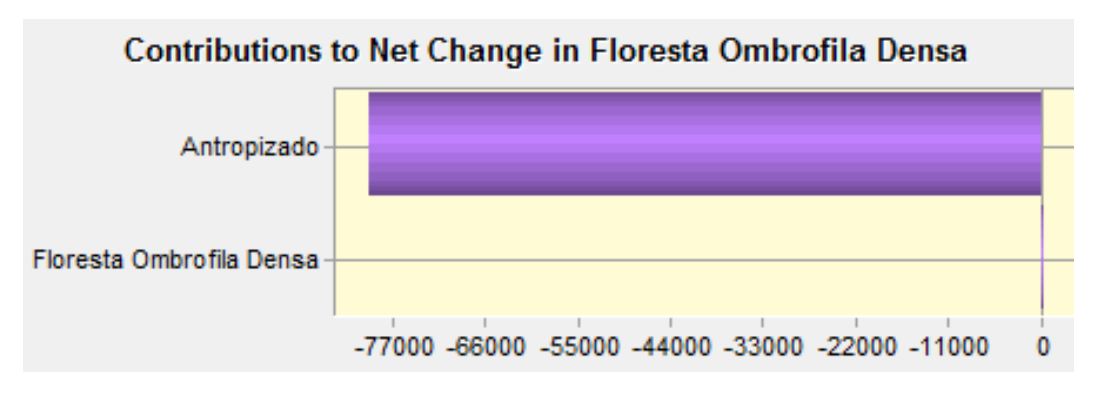

Figura 10 – Contribuição para a Mudança 1991 – 2003

Podemos notar no mapa de mudança de 1991 a 2003 as principais modificações na área de Floresta Ombrófila Densa para Antropizado. Além de observar a relação destas mudanças com a distribuição das estradas, seguindo um padrão muito similar aos de loteamento e de abertura de estradas.

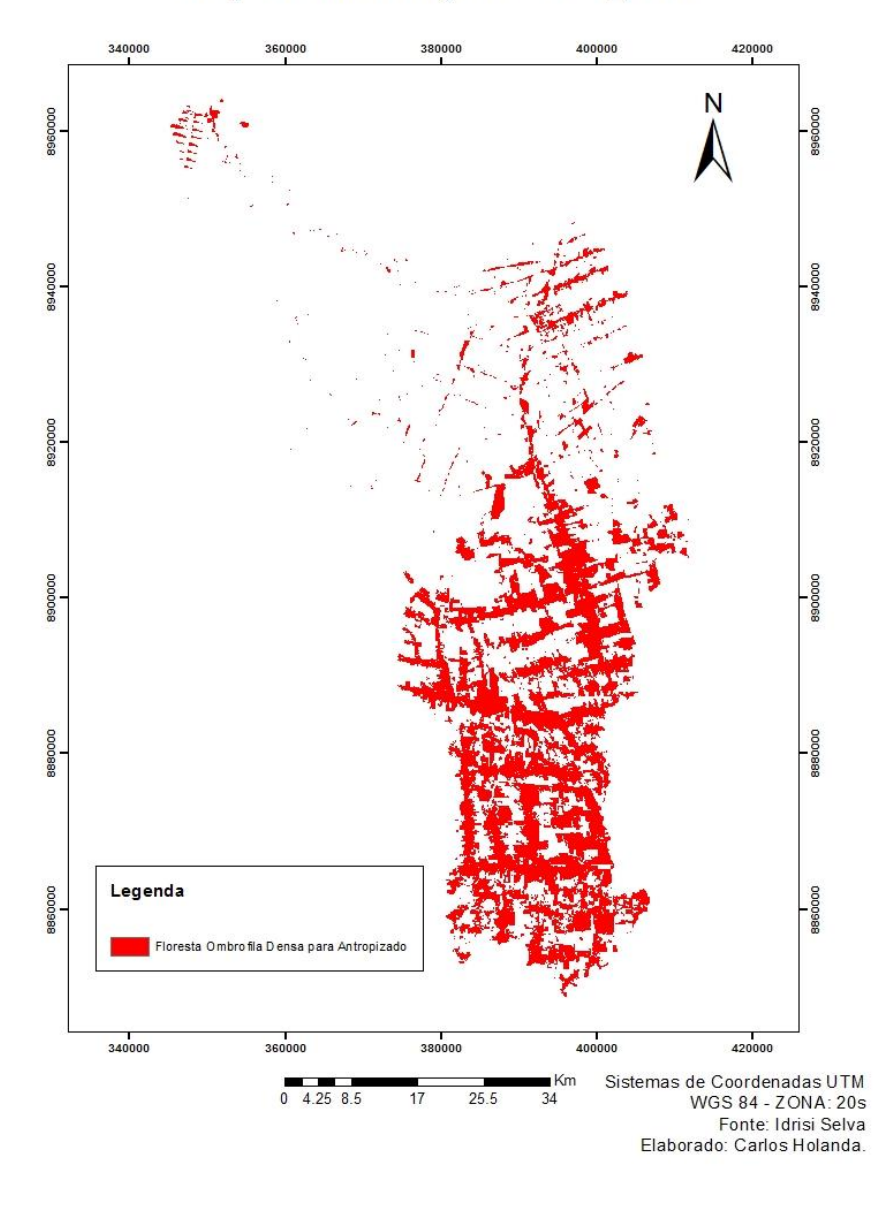

Mapa de Mudança de 1991\_2003

Figura 11 – Mapa de Mudança 1991 – 2003

O mapa de perda e ganhos confirmou esta mudança de vegetação para processos antrópicos. Mostrando que não houve ganhos significativos para a região.

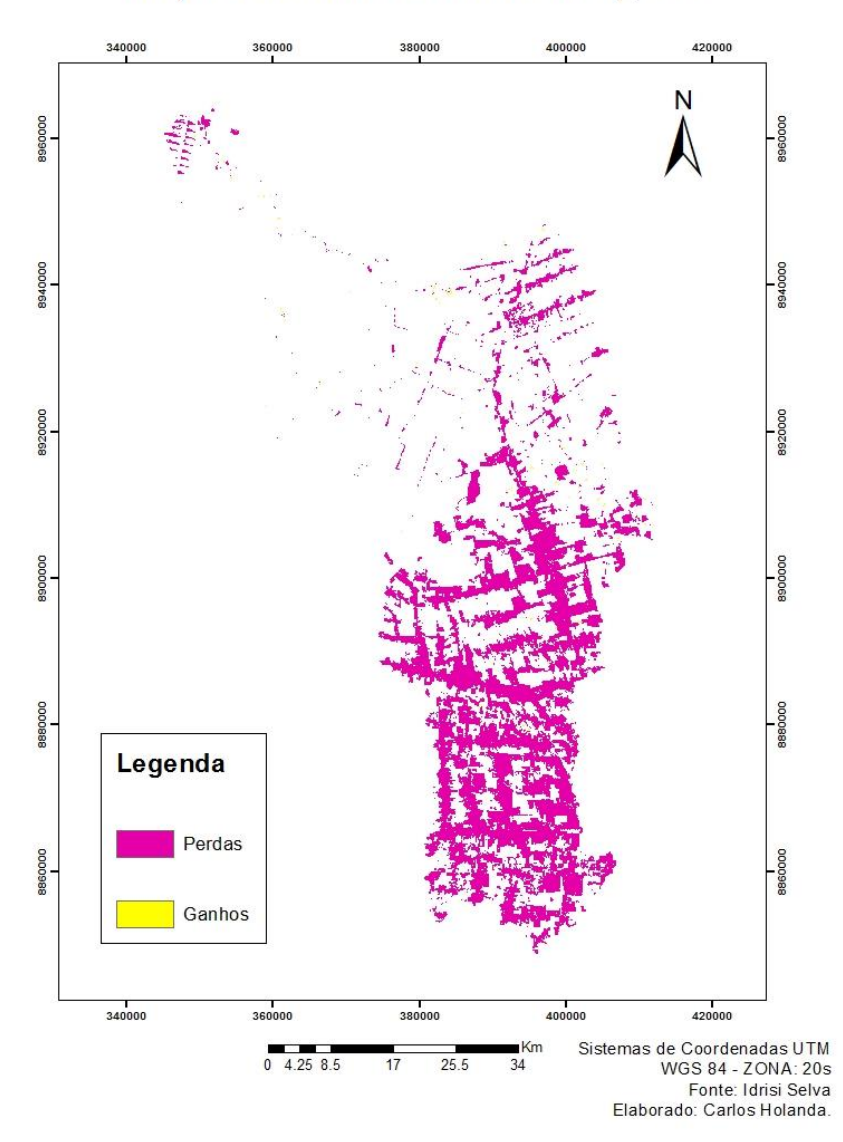

Mapa de Perdas e Ganhos 1991 2003

Figura 12 – Mapa de Perdas e Ganhos 1991 - 2003

Foram gerados os submodelos de transição utilizando as seguintes variáveis como o mapa da distância de rodovias, que mostrou a tendência de mudança nas áreas mais claras, e toda a mudança existente nas áreas mais escuras onde estão as estradas.

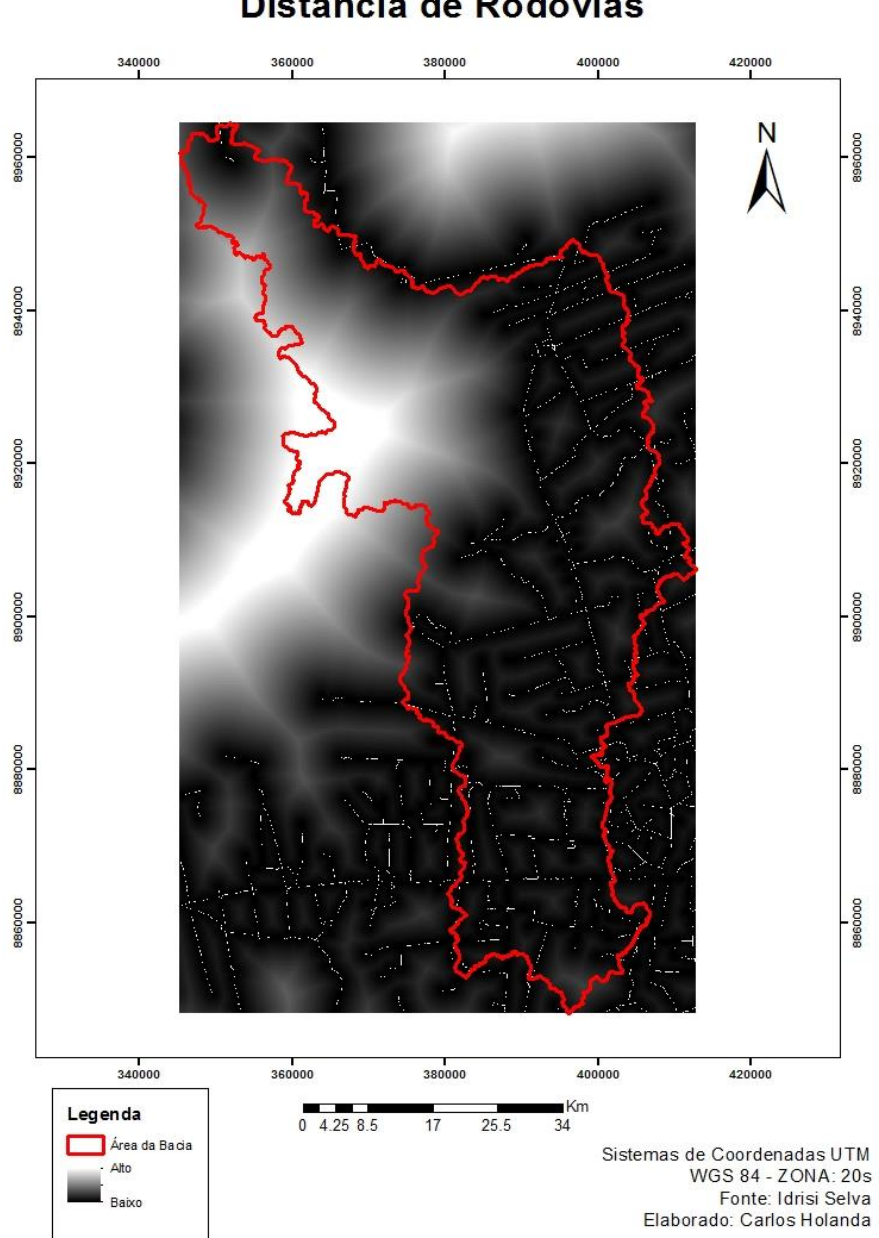

#### Distância de Rodovias

Figura 13 – Mapa Distância de Rodovias

A variável de Distância de Rodovia obteve um resultado positivo para o teste. Segue o print da tela do *software* Idrisi Selva e o teste da variável.

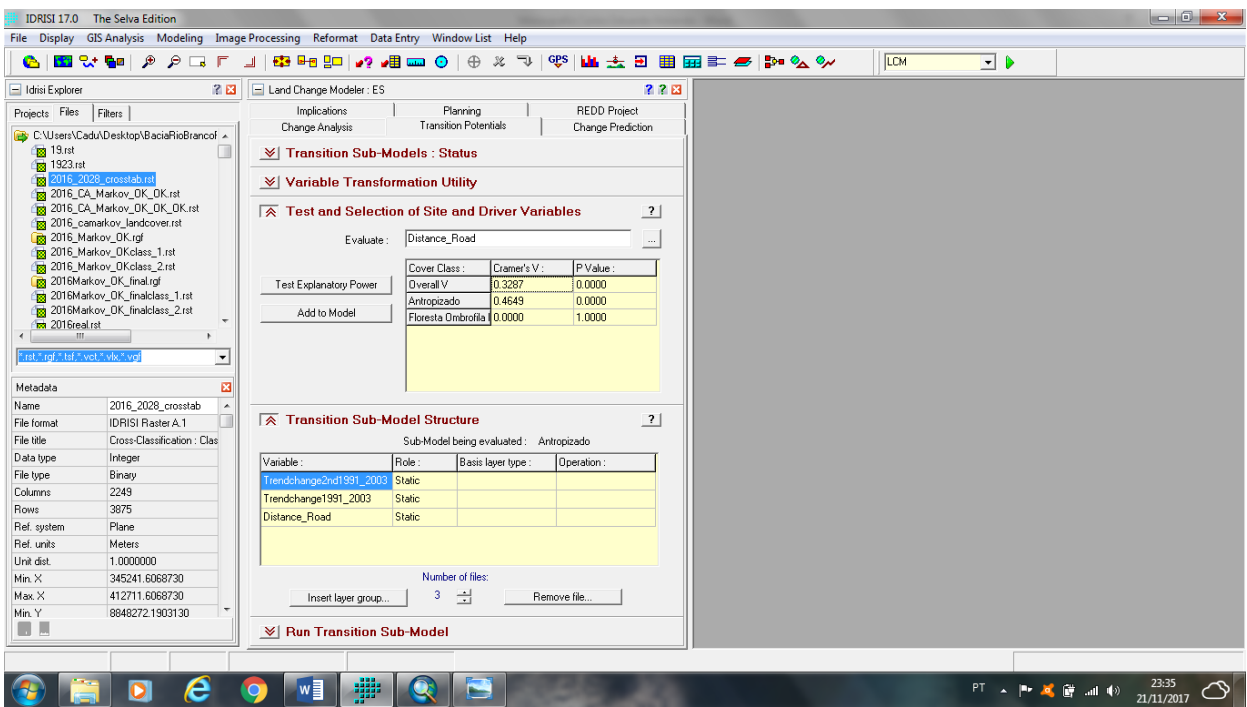

Figura 14 – Print da tela do Idrisi Selva – Testes das Variáveis

A outra variável utilizada foram os dados e o mapa da tendência de mudança espacial (Spatial Trend of Change), quadrático de 1991 a 2003. Mostrando novamente a evolução do com direção praticamente de sul para norte. Mais precisamente de sul-sudeste para norte-noroeste.

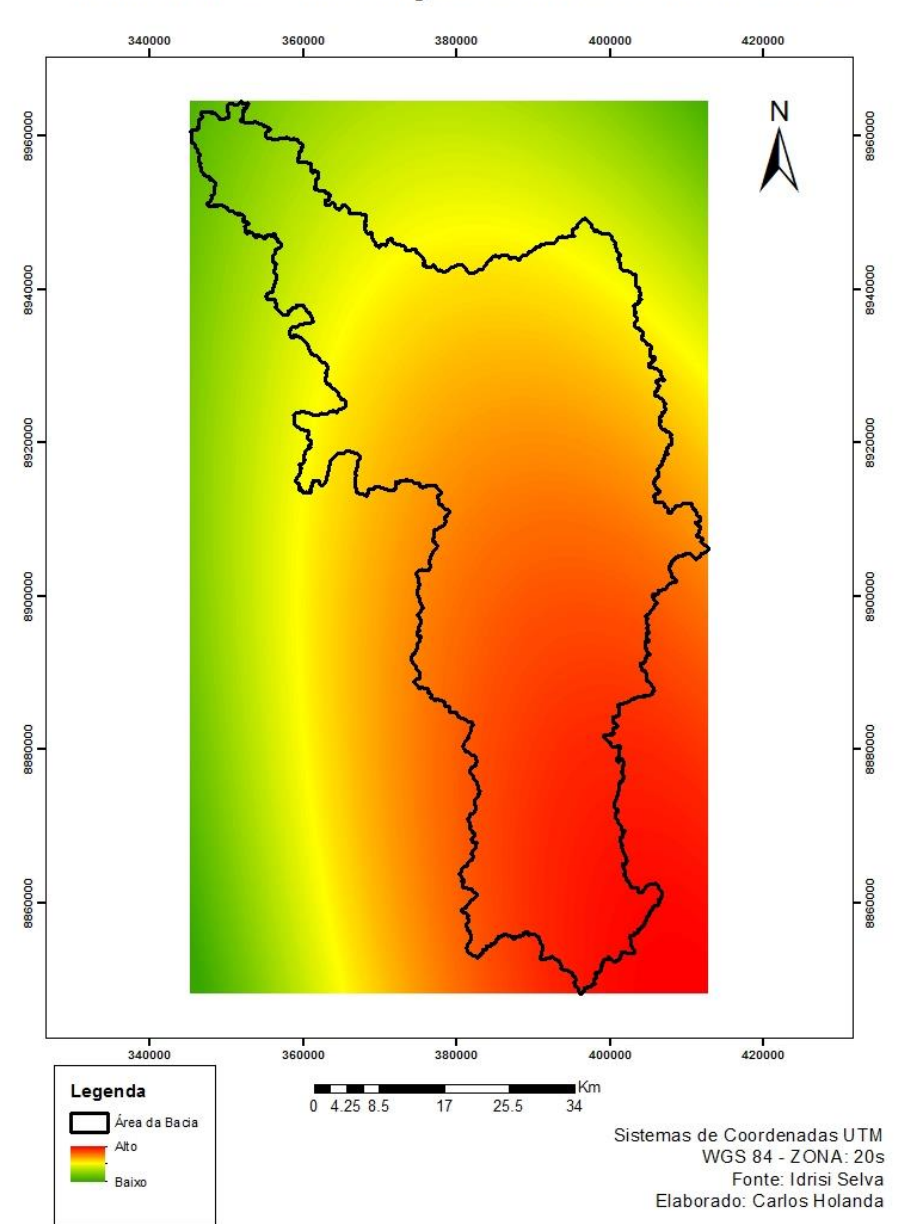

Tendência de Mudança Quadrático 1991 - 2003

Figura 15 – Mapa Tendência de Mudança Quadrático – 1991 - 2003

O print da tela do teste da seleção da variável Tendência de Mudança Quadrático de 1991 a 2003 obteve um bom resultado no teste da variável.

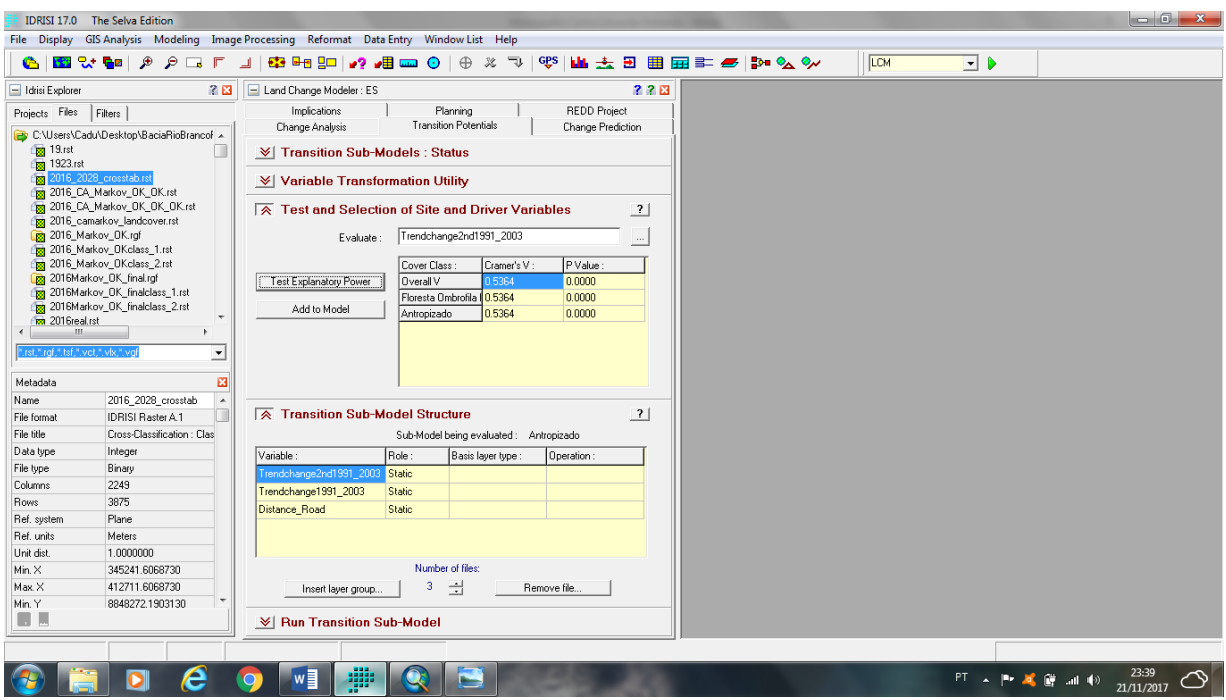

Figura 16 - Print da tela do Idrisi Selva – Teste Tendência de Mudança Quadrático – 1991 - 2003

No mapa da variável Tendência de Mudança Cúbico de 1991 a 2003, podemos observar o crescimento na mesma direção citada anteriormente. Partes mais altas em vermelho, e partes mais baixas com cores verdes demostrando a vegetação.

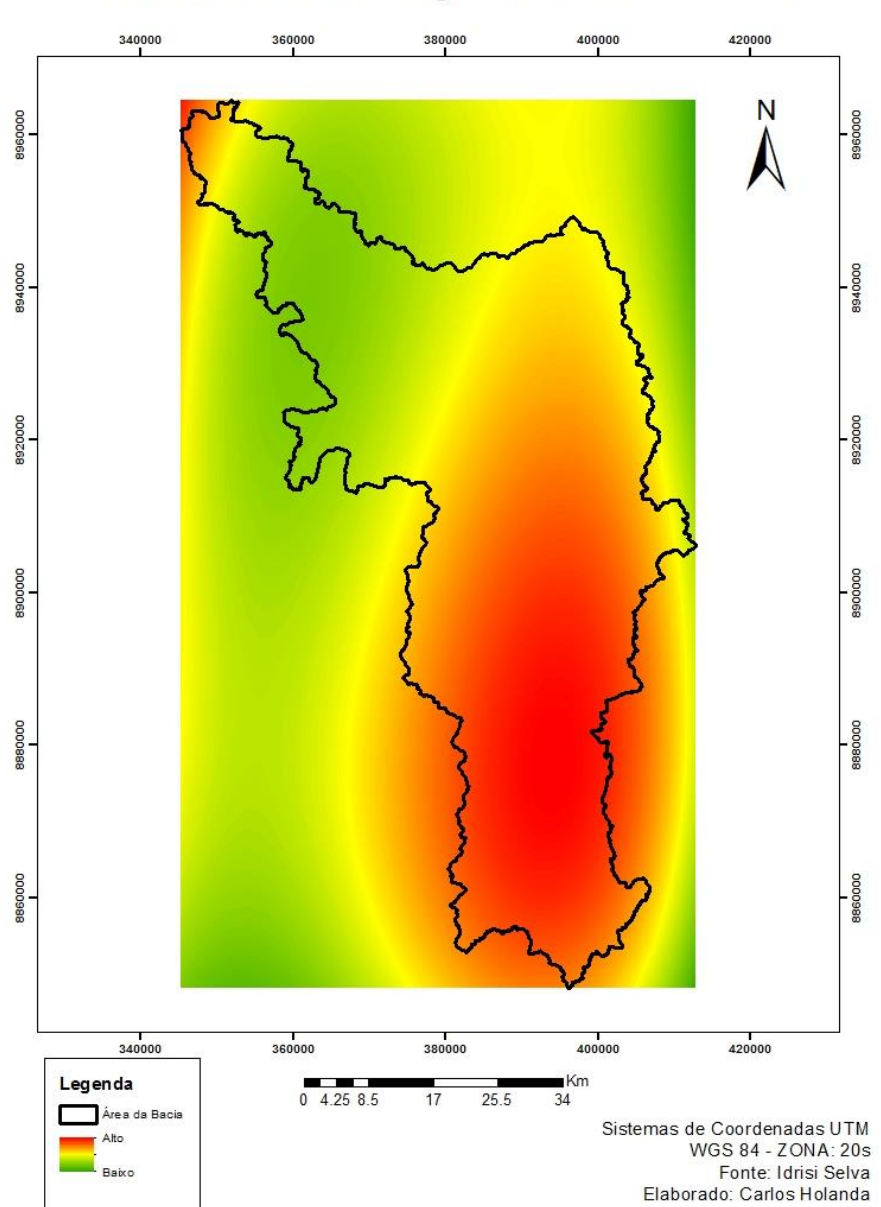

Tendência de Mudança Cúbico 1991 - 2003

Figura 17 – Mapa Tendência de Mudança Cúbico – 1991 - 2003

O teste da variável Tendência de Mudança Cúbico de 1991 a 2003 mostrou um bom desempenho como podemos ver no print da tela do programa utilizado.

|                                                                                                    | IDRISI 17.0 The Selva Edition                  | $\blacksquare$ $\blacksquare$ $\blacksquare$ $\blacksquare$ $\blacksquare$ $\blacksquare$ |  |  |  |  |  |  |  |
|----------------------------------------------------------------------------------------------------|------------------------------------------------|-------------------------------------------------------------------------------------------|--|--|--|--|--|--|--|
| File Display GIS Analysis Modeling Image Processing Reformat Data Entry Window List Help                          |                                                |                                                                                           |  |  |  |  |  |  |  |
|                                                                                                    |                                                | LCM                                                                                       |  |  |  |  |  |  |  |
|                                                                                                    |                                                | $\Box$ D                                                                                  |  |  |  |  |  |  |  |
| <b>28</b><br>$-$ Idrisi Explorer                                                                                  |                                                | 22日<br>Land Change Modeler: ES                                                            |  |  |  |  |  |  |  |
| Projects Files<br>Filters                                                                                         |                                                | Implications<br>Planning<br><b>REDD Project</b>                                           |  |  |  |  |  |  |  |
| C:\Users\Cadu\Desktop\BaciaRioBrancof A<br><b>For</b> 19.rst<br><b>Fo</b> 1923.rst<br>rigg 2016_2028_crosstab.rst |                                                | <b>Transition Potentials</b><br>Change Analysis<br>Change Prediction                      |  |  |  |  |  |  |  |
|                                                                                                    |                                                | <b><math>\forall</math>   Transition Sub-Models: Status</b>                               |  |  |  |  |  |  |  |
|                                                                                                    |                                                | <b><math>\mathbb{V}</math> Variable Transformation Utility</b>                            |  |  |  |  |  |  |  |
|                                                                                                    | 2016 CA Markov DK DK.rst                       |                                                                                           |  |  |  |  |  |  |  |
|                                                                                                    | <b>B</b> 2016_CA_Markov_OK_OK_OK.rst           | <b>EX</b> Test and Selection of Site and Driver Variables<br>$\overline{\mathbf{?}}$      |  |  |  |  |  |  |  |
| 2016_camarkov_landcover.rst<br>B 2016 Markov OK.rof                                                               |                                                | Trendchange1991_2003<br>Evaluate:                                                         |  |  |  |  |  |  |  |
| 2016_Markov_OKclass_1.rst                                                                                         |                                                | $\cdots$                                                                                  |  |  |  |  |  |  |  |
| 2016_Markov_OKclass_2.rst                                                                                         |                                                | Cramer's V:<br>P Value :<br>Cover Class:                                                  |  |  |  |  |  |  |  |
| <b>B</b> 2016Markov OK final.rgf<br>2016Markov_OK_finalclass_1.rst                                                |                                                | 0.0000<br>Test Explanatory Power<br><b>Overall V</b><br>15307                             |  |  |  |  |  |  |  |
| [33] 2016Markov_OK_finalclass_2.rst                                                                               |                                                | Floresta Ombrofila<br>0.5307<br>0.0000<br>Add to Model<br>Antropizado<br>0.5307<br>0.0000 |  |  |  |  |  |  |  |
| <b>M</b> 2016real.rst                                                                                             |                                                |                                                                                           |  |  |  |  |  |  |  |
| ".rst.".raf.".tsf.".vct.".vix.".va                                                                                |                                                |                                                                                           |  |  |  |  |  |  |  |
|                                                                                                    | $\overline{\phantom{a}}$                       |                                                                                           |  |  |  |  |  |  |  |
| Metadata                                                                                                    | 図                                              |                                                                                           |  |  |  |  |  |  |  |
| Name                                                                                                    | 2016_2028_crosstab<br>$\overline{\phantom{a}}$ |                                                                                           |  |  |  |  |  |  |  |
| File format                                                                                                    | IDRISI Raster A.1                              | <b>EX Transition Sub-Model Structure</b><br>$\overline{\mathbf{?}}$                       |  |  |  |  |  |  |  |
| File title                                                                                                    | Cross-Classification : Clas                    | Sub-Model being evaluated: Antropizado                                                    |  |  |  |  |  |  |  |
| Data type                                                                                                    | Integer                                        | Role:<br>Variable:<br>Basis layer type:<br>Operation:                                     |  |  |  |  |  |  |  |
| File type                                                                                                    | Binary                                         | Trendchange2nd1991 2003<br>Static                                                         |  |  |  |  |  |  |  |
| Columns                                                                                                    | 2249<br>3875                                   | Trendchange1991_2003<br><b>Static</b>                                                     |  |  |  |  |  |  |  |
| Rows<br>Ref. system                                                                                               | Plane                                          | <b>Distance Road</b><br><b>Static</b>                                                     |  |  |  |  |  |  |  |
| Ref. units                                                                                                    | Meters                                         |                                                                                           |  |  |  |  |  |  |  |
| Unit dist.                                                                                                    | 1.0000000                                      |                                                                                           |  |  |  |  |  |  |  |
| Min. X                                                                                                    | 345241.6068730                                 | Number of files:                                                                          |  |  |  |  |  |  |  |
| Max. X                                                                                                    | 412711.6068730                                 | з.<br>$\Rightarrow$<br>Remove file.<br>Insert layer group                                 |  |  |  |  |  |  |  |
| Min. Y                                                                                                    | 8848272.1903130                                |                                                                                           |  |  |  |  |  |  |  |
| <b>I</b> L                                                                                                    |                                                | <b><math>\frac{1}{2}</math> Run Transition Sub-Model</b>                                  |  |  |  |  |  |  |  |
|                                                                                                    |                                                |                                                                                           |  |  |  |  |  |  |  |
|                                                                                                    |                                                |                                                                                           |  |  |  |  |  |  |  |
|                                                                                                    | e                                              | ₩<br>w≣<br>23:36<br>PT < P < B < H + B<br>21/11/2017                                      |  |  |  |  |  |  |  |

Figura 18 - Print da tela do Idrisi Selva – Teste Tendência de Mudança Cúbico - 1991 - 2003

Com as variáveis utilizadas criamos o mapa do sub-modelo de transição para a projeção do ano de 2016 (Projected). A imagem projetada mostrou a eficácia do modelo em produzir um mapa do possível modelo futuro da paisagem da área da bacia.

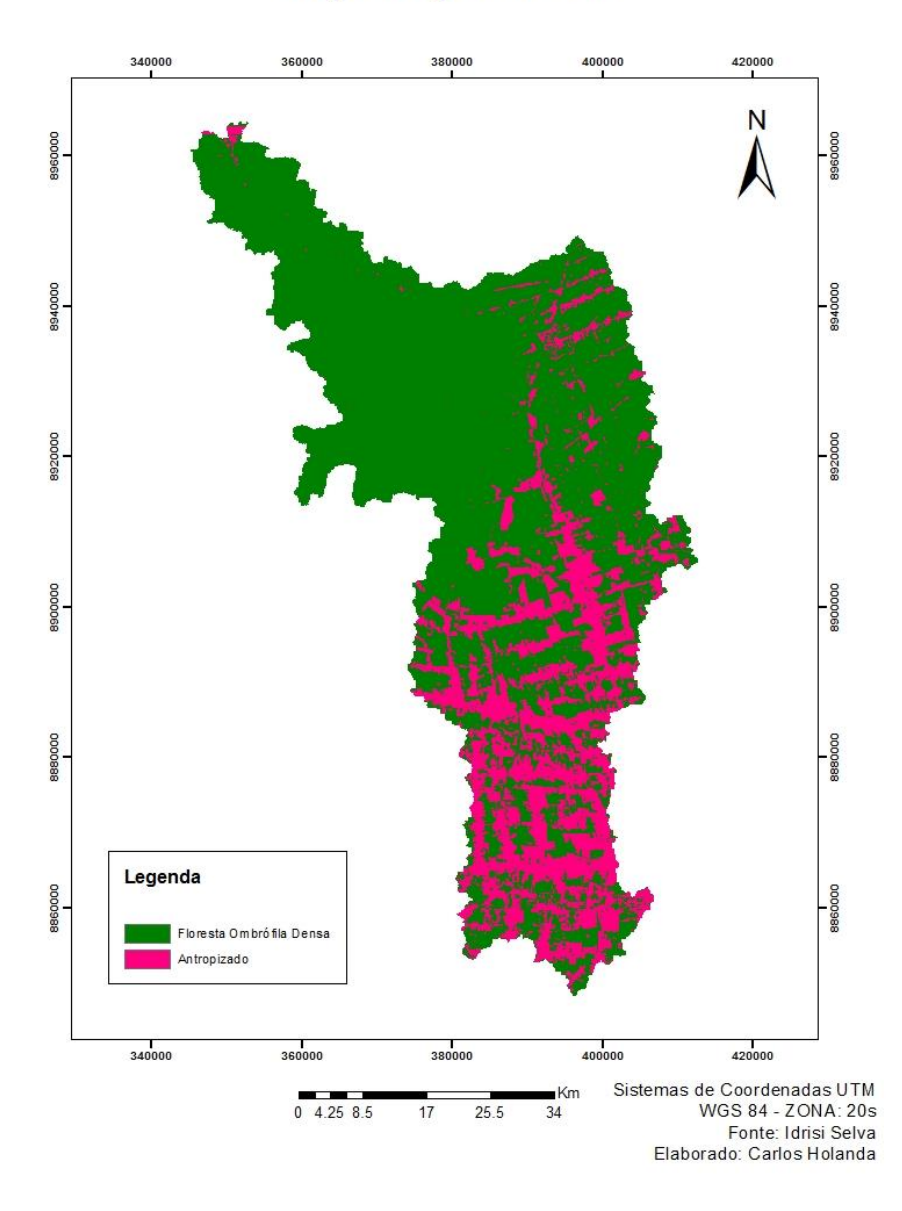

## Mapa Projetado 2016

Figura 19 – Mapa da simulação projetada (Projected) para 2016

Com os dados gerados das variáveis criando a imagem projetada para 2016, entramos com o Ca\_markov e a imagem real da classificação feita de 2016 para a gerar a validação (Validate), e para confirmarmos a acurácia do desempenho geral das estatísticas de referência.

|                                                                                                    | <b>IDRISI 17.0</b> The Selva Edition                  |                                                                            |                     | and Charles                                                                                                    | $\mathbf{x}$ |  |  |  |  |
|----------------------------------------------------------------------------------------------------|-------------------------------------------------------|----------------------------------------------------------------------------|---------------------|----------------------------------------------------------------------------------------------------|--------------|--|--|--|--|
| File Display GIS Analysis Modeling Image Processing Reformat Data Entry Window List Help                                                                                              |                                                       |                                                                            |                     |                                                                                                    |              |  |  |  |  |
| e.                                                                                                    | $P$ $P$ $\Pi$ $F$<br>331 St Ball                      | $\mathcal{X}$<br><b>ALL</b><br>$\odot$                                     | $\sqrt{GPS}$<br>↴   | ML±B 囲囲≡ <i>●</i> D•%≫<br>Validate<br>$\vert \cdot \vert$                                                                                                    |              |  |  |  |  |
| <b>? E</b><br>$=$ Idrisi Explorer                                                                                                    |                                                       | 22日<br>- Land Change Modeler: ES                                           |                     |                                                                                                    |              |  |  |  |  |
| Files<br>Filters<br>Projects                                                                                                    |                                                       | Implications<br>Planning                                                   | <b>REDD Project</b> | te: [Pro16CAmkv] V.S. [2016real] with no stratification<br>$\begin{array}{c c c c c c} \hline \multicolumn{3}{c }{\mathbf{}} & \multicolumn{3}{c }{\mathbf{}} & \multicolumn{3}{c }{\mathbf{}} \\ \hline \multicolumn{3}{c }{\mathbf{}} & \multicolumn{3}{c }{\mathbf{}} & \multicolumn{3}{c }{\mathbf{}} & \multicolumn{3}{c }{\mathbf{}} & \multicolumn{3}{c }{\mathbf{}} \\ \hline \multicolumn{3}{c }{\mathbf{}} & \multicolumn{3}{c }{\mathbf{}} & \multicolumn{3}{c }{\mathbf{}} & \multicolumn{3}{c }{\mathbf{}} & \mult$ |              |  |  |  |  |
|                                                                                                    | <b>Ba</b> Markov2016class 249.rst<br>$\blacktriangle$ | <b>Transition Potentials</b><br>Change Prediction<br>Change Analysis       |                     | Bar   View as Text                                                                                                    |              |  |  |  |  |
| <b>Ra</b> Markov2016class 250.rst<br>Markov2016class_251.rst<br>Markov2016class 252.rst<br>Markov2016class 253.rst<br><b>BB</b> Markov2016class 254.rst<br>Ba Markov2016class 255.rst |                                                       | <b>Transition Sub-Models: Status</b><br>₩                                  |                     |                                                                                                    |              |  |  |  |  |
|                                                                                                    |                                                       | <b><math>\forall</math>   Variable Transformation Utility</b>              |                     | <b>Multiples of Base Resolution (MBR): 1</b><br>$\mathbf{x}$ 1<br>Information of Quantity                                                                                                    |              |  |  |  |  |
|                                                                                                    |                                                       | Test and Selection of Site and Driver Variables<br>$\overline{\mathbf{?}}$ |                     | Perfect[p]<br>Information of Location<br>No[n]<br>Medium[m]                                                                                                    |              |  |  |  |  |
| Mudanças1991 2003.rst                                                                                                    |                                                       | Trendchange2nd1991 2003<br>Evaluate:                                       | $\cdots$            | Perfect[P(x)]<br>0.7368<br>0.8637<br>1.0000                                                                                                    |              |  |  |  |  |
| Novaclassifi16.rst<br><b>Azz</b> Pro16CAmkv.rst                                                                                                    |                                                       | Cramer's V<br>Cover Class:                                                 | P Value:            | PerfectStratum[K[x]]<br>0.7368<br>0.8637<br>1.0000                                                                                                    |              |  |  |  |  |
| Frejeto1991_2003_crosstab.rst                                                                                                    |                                                       | Test Explanatory Power<br>15364<br>Overall V                               | 0.0000              | MediumGrid[M(x)]<br>0.6898<br>0.8544<br>0.8625                                                                                                    |              |  |  |  |  |
| FROJET01991_2003_TRAIN_ANTRO                                                                                                    |                                                       | Floresta Ombrofila 10.5364                                                 | 0.0000              | MediumStratum[H[x]]<br>0.3333<br>0.4301<br>0.4398                                                                                                    |              |  |  |  |  |
| FROJET01991_2003_TRAIN_ANTRO<br>Projeto1991_2003_transition_potential. +                                                                                                    |                                                       | Add to Model<br>0.5364<br>Antropizado                                      | 0.0000              | No[N[x]]<br>0.3333<br>0.4301<br>0.4398                                                                                                    |              |  |  |  |  |
| $\mathbf{m}$                                                                                                    |                                                       |                                                                            |                     |                                                                                                    |              |  |  |  |  |
| irst * raf * tsf * vot * vix * va<br>$\blacktriangledown$                                                                                                    |                                                       |                                                                            |                     | $Disagree$ Quantity = $0.1363$<br>AgreeGridcell = 0.4243<br>Kstandard<br>$= 0.7445$                                                                                                    |              |  |  |  |  |
|                                                                                                    |                                                       |                                                                            |                     | AgreeStrata<br>$= 0.0000$<br>DisagreeStrata<br>$= 0.0000$                                                                                                    |              |  |  |  |  |
| Metadata                                                                                                    | 図                                                     |                                                                            |                     | Kno<br>$= 0.7815$                                                                                                    |              |  |  |  |  |
| Pro16CAmkv<br>Name<br>$\blacktriangle$                                                                                                    |                                                       | <b>EX</b> Transition Sub-Model Structure<br>$\left  \cdot \right $         |                     | AgreeQuantity = 0.0967<br>DisagreeGridcel = 0.0094<br>Klocation<br>$-0.9784$                                                                                                    |              |  |  |  |  |
| File format                                                                                                    | IDRISI Raster A.1                                     |                                                                            |                     | AgreeChance = 0.3333<br>KlocationStrata = 0.9784                                                                                                    |              |  |  |  |  |
| File title                                                                                                    |                                                       | Sub-Model being evaluated: Antro to Flore                                  |                     |                                                                                                    |              |  |  |  |  |
| Data type                                                                                                    | Byte                                                  | Role:<br>Variable :<br>Basis layer type:                                   | Operation:          |                                                                                                    |              |  |  |  |  |
| File type<br>Columns                                                                                                    | Binary<br>2249                                        | Frendchange2nd1991 2003<br><b>Static</b>                                   |                     | 国国<br>k 1<br>Print.<br>Close<br>Save as.<br>$\vert \cdot \vert$                                                                                                    | << Less      |  |  |  |  |
| <b>Rows</b>                                                                                                    | 3875                                                  | Trendchange1991 2003<br><b>Static</b>                                      |                     |                                                                                                    |              |  |  |  |  |
| Ref. system                                                                                                    | Plane                                                 | <b>Distance Road</b><br><b>Static</b>                                      |                     |                                                                                                    |              |  |  |  |  |
| Ref. units                                                                                                    | Meters                                                |                                                                            |                     |                                                                                                    |              |  |  |  |  |
| Unit dist.                                                                                                    | 1.                                                    |                                                                            |                     |                                                                                                    |              |  |  |  |  |
| Number of files:<br>345241.606873<br>Min. X                                                                                                    |                                                       |                                                                            |                     |                                                                                                    |              |  |  |  |  |
| Max X                                                                                                    | 412711.606873                                         | 3.<br>$\div$<br>Insert layer group                                         | Remove file.        |                                                                                                    |              |  |  |  |  |
| an so<br>0010020100000                                                                                                    |                                                       |                                                                            |                     |                                                                                                    |              |  |  |  |  |
| m.                                                                                                    |                                                       | <b><math>\forall</math></b> Run Transition Sub-Model                       |                     | $\epsilon$<br>m.                                                                                                    |              |  |  |  |  |
|                                                                                                    |                                                       |                                                                            |                     |                                                                                                    |              |  |  |  |  |
|                                                                                                    |                                                       |                                                                            |                     |                                                                                                    |              |  |  |  |  |
|                                                                                                    |                                                       | ₩                                                                          |                     | 18:00<br>PT A P A 萨 湖 (4)<br>14/11/2017                                                                                                    |              |  |  |  |  |

Figura 20 - Print da tela do Idrisi Selva – Validação (Validate)

O mapa da validação da imagem classificada de 2016 e do Ca\_markov mostrou os êxitos (Hits), mais para a área norte da bacia, e na cor verde, os falsos alarmes (False Alarms), com uma grande área na parte sul da bacia e na cor amarela, os erros (Misses), que estão representados na cor vermelho, e estão localizados na parte norte-noroeste da bacia.

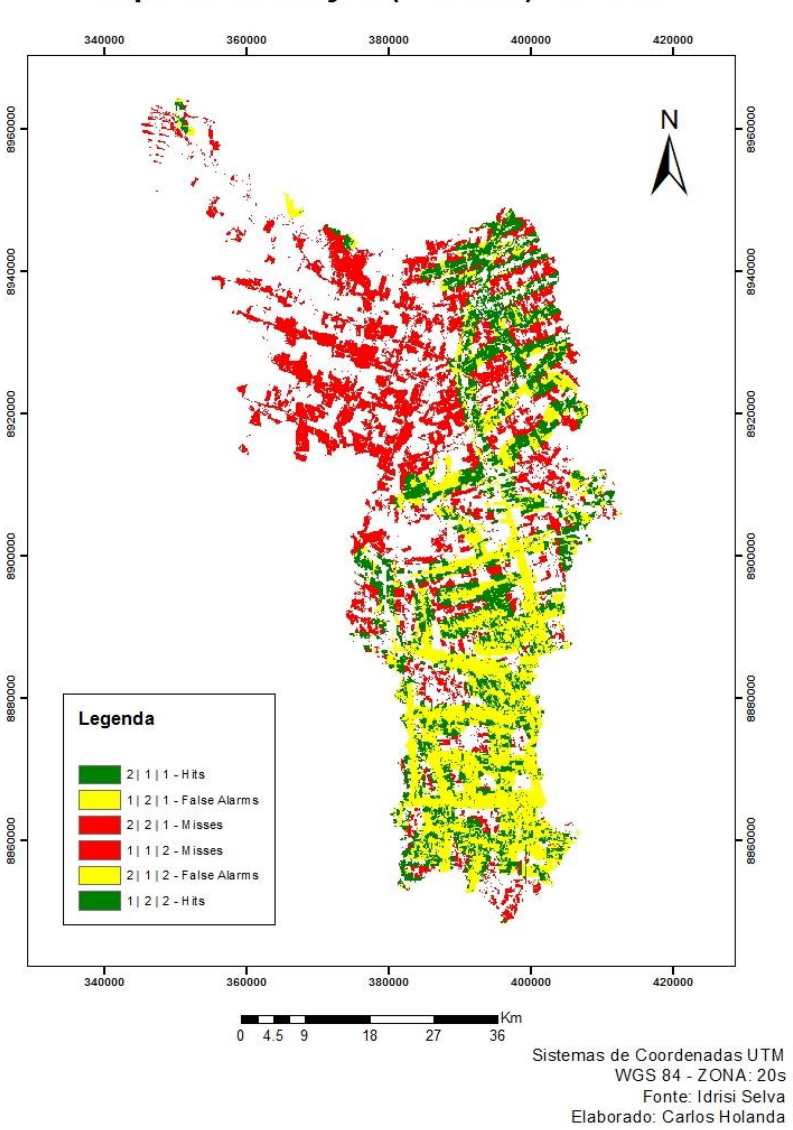

Mapa da Validação (Validate) de 2016

Figura 21 – Mapa da Validação (Validate) de 2016

No projeto feito de 2003 para 2016 podemos analisar que as mudanças continuam crescendo em grande escala sobre o Floresta Ombrófila Densa. Notamos algumas pequenas e dispersas mudanças de áreas antropizadas para de vegetação densa principalmente no noroeste da bacia, acreditando ser uma área que possivelmente recebeu algum incentivo para o reflorestamento. Outra probabilidade seria a preservação da região delimitada como unidade de conservação de uso extrativista citadas anteriormente.

Os dados de perdas e ganhos do projeto de 2003 até 2016 mostrando mais uma vez o crescimento da classe Antropizado em relação ao da classe Floresta Ombrófila Densa em hectares.

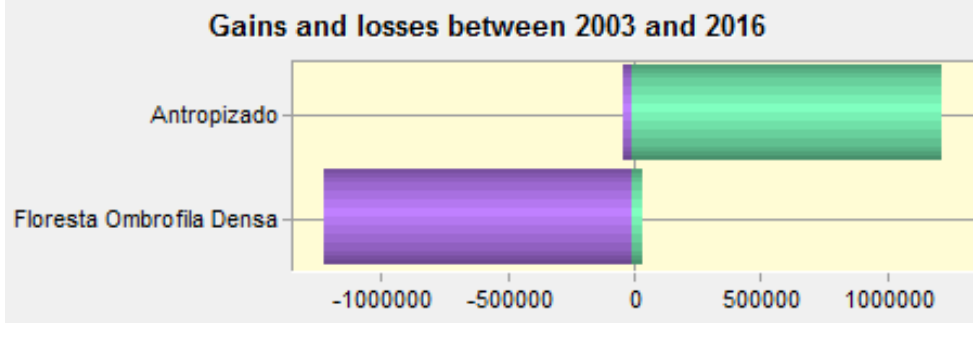

Figura 22 – Ganhos e Perdas 2003 - 2016

A contribuição para a mudança com a classe Antropizado em valores numéricos em relação a outra classe. Podemos notar a grande quantidade de área em hectares perdida.

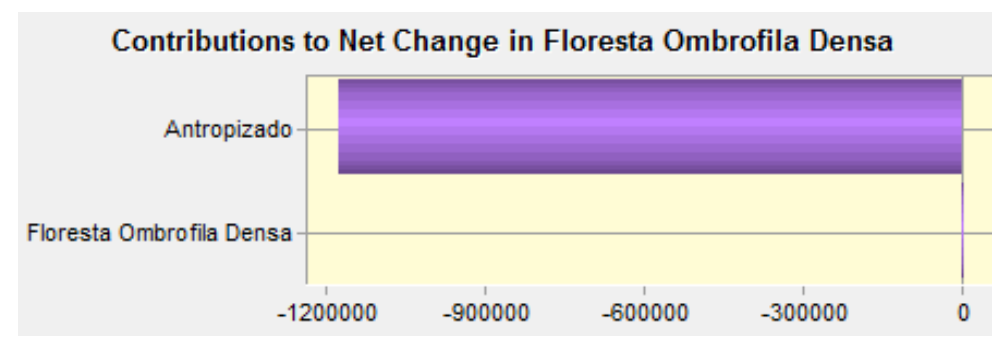

Figura 23 – Contribuição para a Mudança 2003 - 2016

No mapa de mudança de 2003 para 2016 observou a grande modificação de floresta para áreas antropizadas. Podemos analisar a grande evolução dos processos antrópicos do projeto anterior em relação a este. Observamos a mudança em maior parte neste projeto na parte norte da bacia. O que não aconteceu no projeto anterior, onde a mudança foi maior na parte sul.

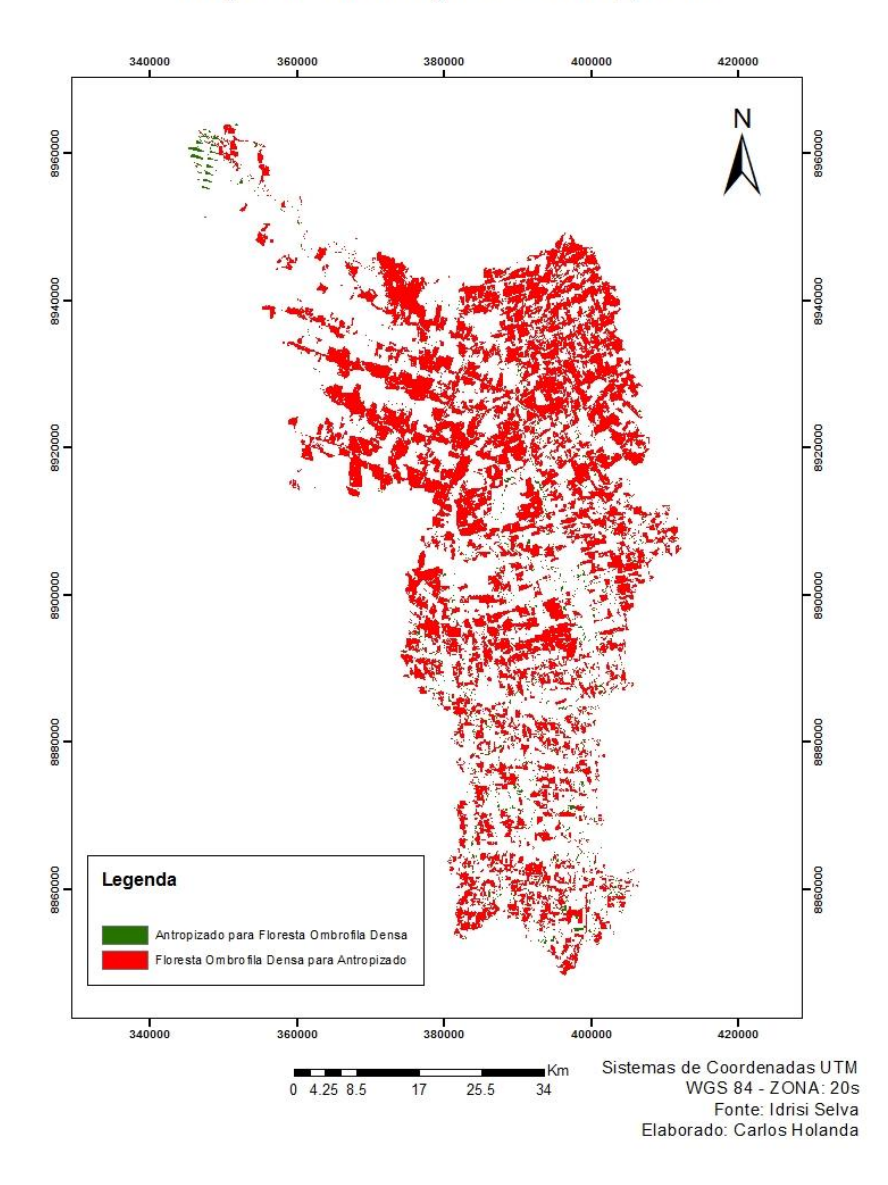

Mapa de Mudanças de 2003\_2016

Figura 24 – Mapa de Mudança de 2003 – 2016

O mapa de perdas e ganhos confirma esta mudança em quantidade de área na parte norte da bacia. Evidenciamos algumas poucas áreas de ganhos, pode ser áreas de reflorestamento, ou até mesmo recuperação de áreas de unidades de conservação, mas não significantes.

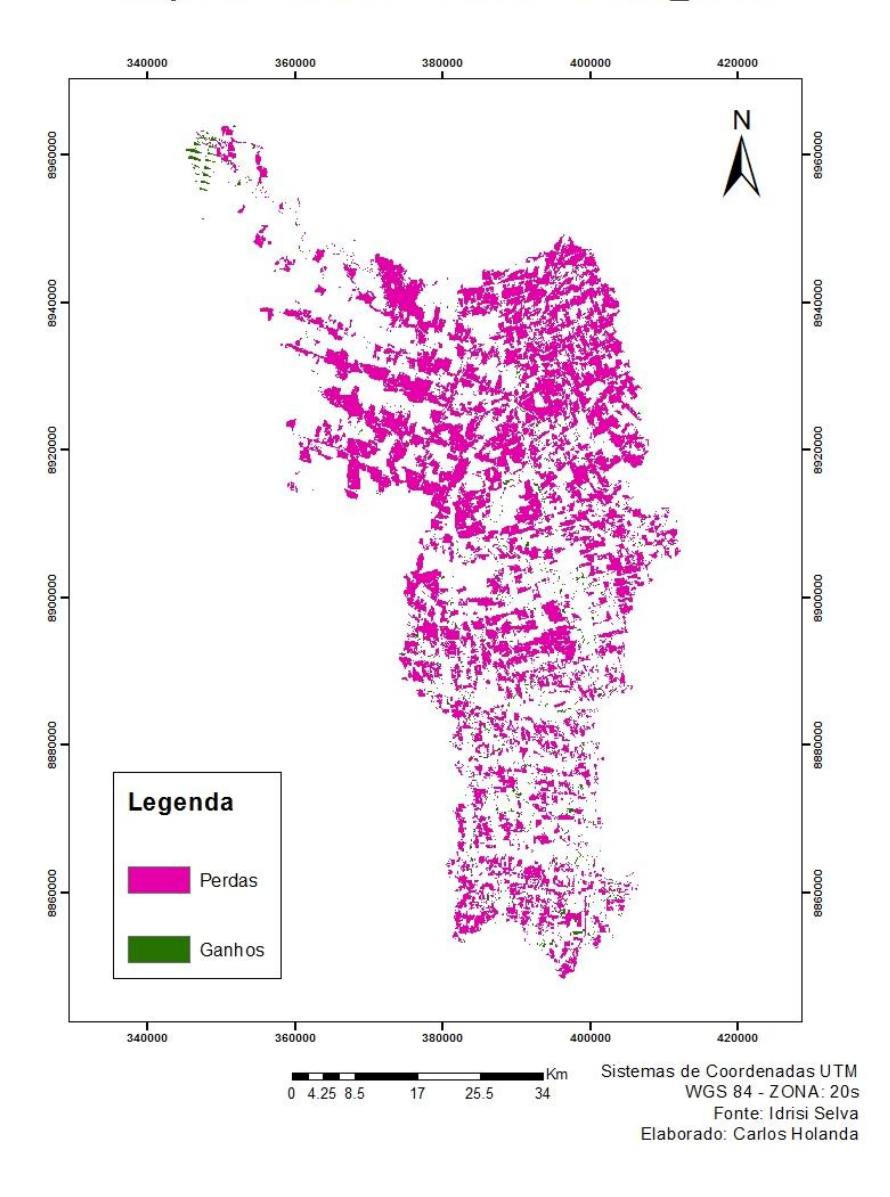

Mapa de Perdas e Ganhos de 2003\_2016

Figura 25 – Mapa de Perdas e Ganhos 2003 - 2016

Podemos notar que no projeto de 2003 até 2016, a faixa de mudança mais alta, em vermelho, como mostra o mapa de Tendência de Mudança Quadrático desta época, aumentou sua área antropizada em dimensão, em relação ao do Tendência de Mudança do projeto anterior. Com mesma direção de sul para norte como previsto no primeiro projeto.

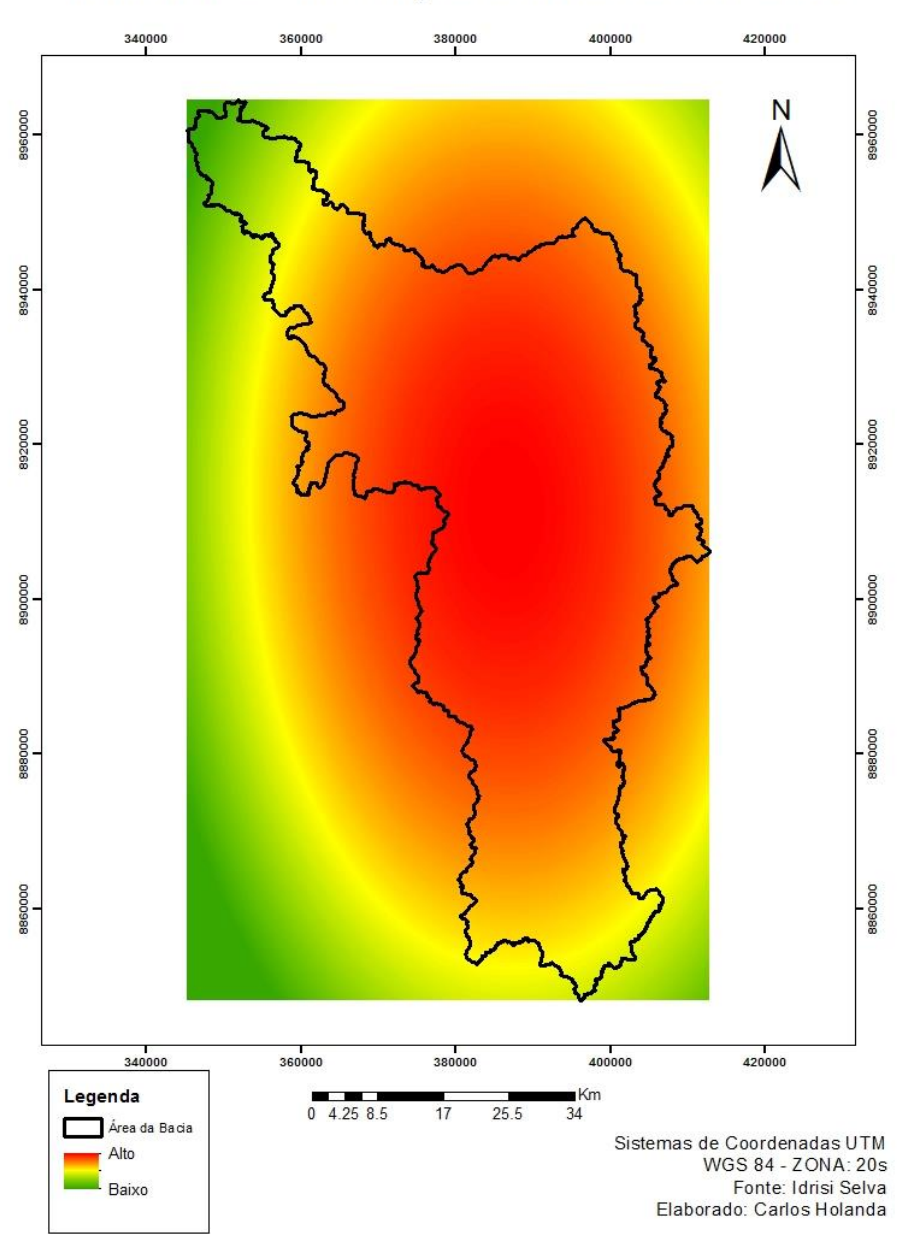

Tendência de Mudança Quadrático 2003 - 2016

Figura 26 – Mapa Tendência de Mudança Quadrático – 2003 - 2016

No mapa de Tendência de Mudança Cúbico de 2003 a 2016 notamos a influência dos processos antrópicos na região do extremo norte-nordeste da bacia, área esta que está inserida na unidade de conservação de uso extrativista, evidenciando a evolução citada anteriormente de sul para norte. No Tendência de Mudança Cúbico do primeiro projeto, observamos que a região com maior quantidade de alta tendência de mudança vinha do extremo sul-sudeste, o que difere deste, onde

notamos a maior presença de tendência de mudança na região norte-nordeste da bacia.

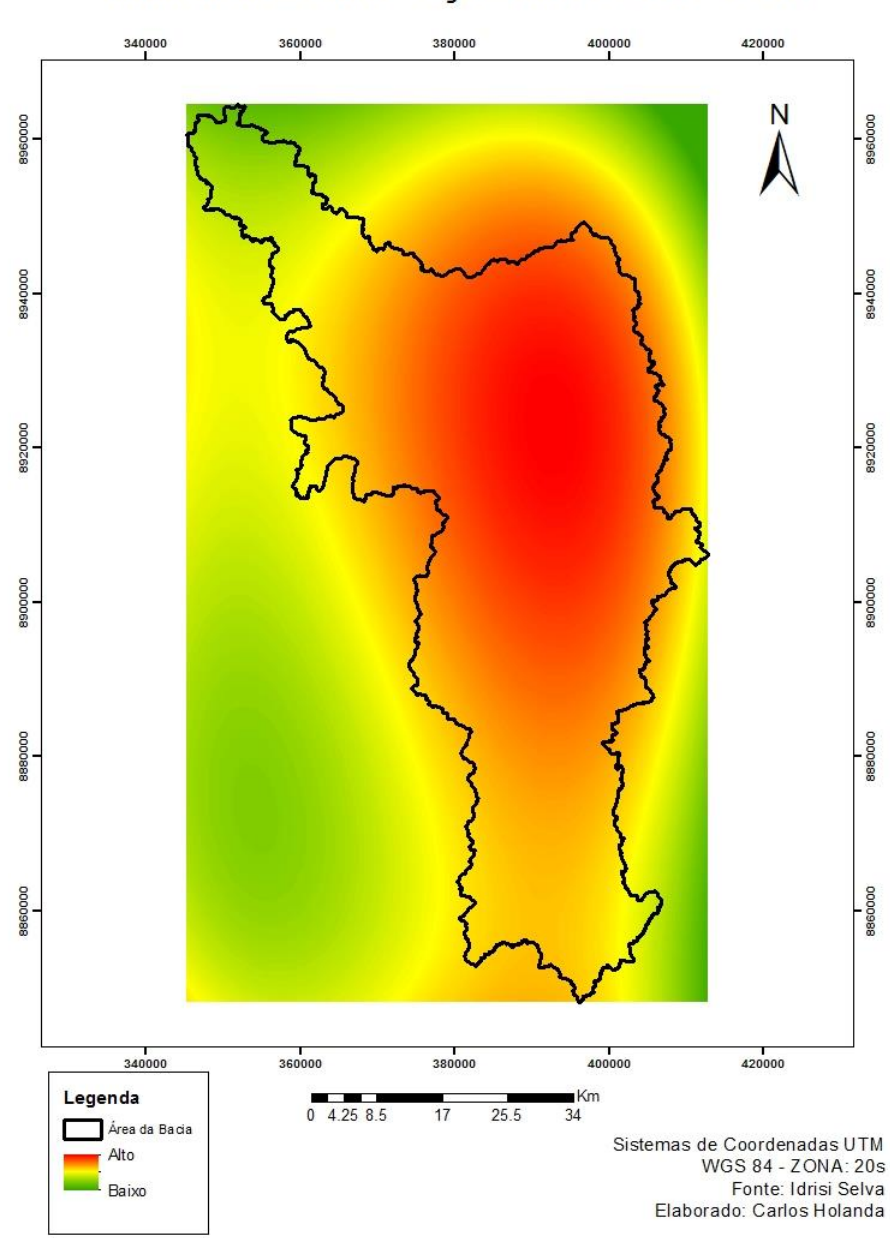

Tendência de Mudança Cúbico 2003 - 2016

Figura 27 – Mapa Tendência de Mudança Cúbico – 2003 - 2016

Depois de gerar os mapas de transições rodados com as variáveis Tendência de Mudança Quadrático de 2003 a 2016, Tendência de Mudança Cúbico de 2003 a 2016, e por último a mesma variável de Distância de Rodovias utilizadas no projeto anterior, realizamos a predição de mudança para o ano de 2029 no (Change Prediction), treze anos após a última data da imagem classificada de 2016. Notamos no mapa da predição que os processos antrópicos avançaram nas direções das unidades de conservação, localizadas a norte-nordeste, e principalmente para a região do extremo norte-noroeste, onde havia ainda uma quantidade de área florestada, e na previsão será toda transformada em área antropizada. A predição também mostrou algumas áreas de floresta no centro-norte da bacia, antes destinadas para as ações antrópicas. Provavelmente estas áreas verdes são projetos de reflorestamento futuros, ou nova delimitação da unidade de conservação, projetados pelo *software*.

Foi criado também o projeto de 2016 a 2029, com as imagens classificadas de 2016, e a imagem da projeção feita para 2029. Podemos observar que a Floresta Ombrófila Densa continua perdendo áreas para o Antropizado, mas obteve um ganho significativo neste período em relação aos projetos passados, como citado anteriormente.

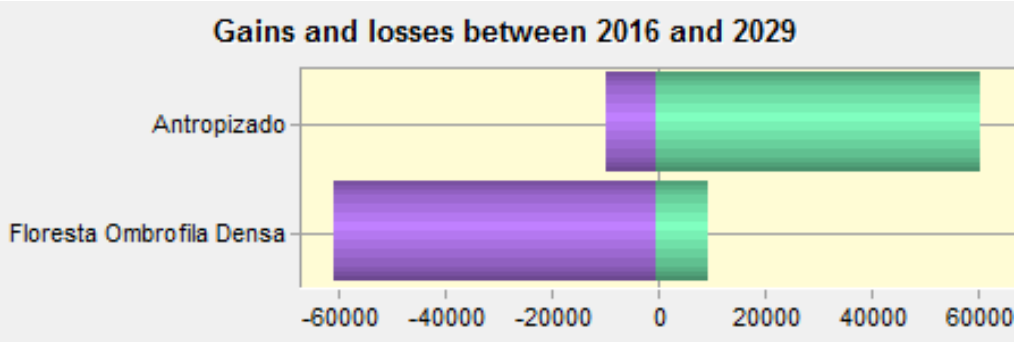

Figura 28 – Ganhos e Perdas 2016 - 2029

A contribuição para a mudança da classe Floresta Ombrófila Densa para o Antropizado continua crescendo, mostrando as novas direções tomadas neste período como podemos observar no mapa projetado para 2029.

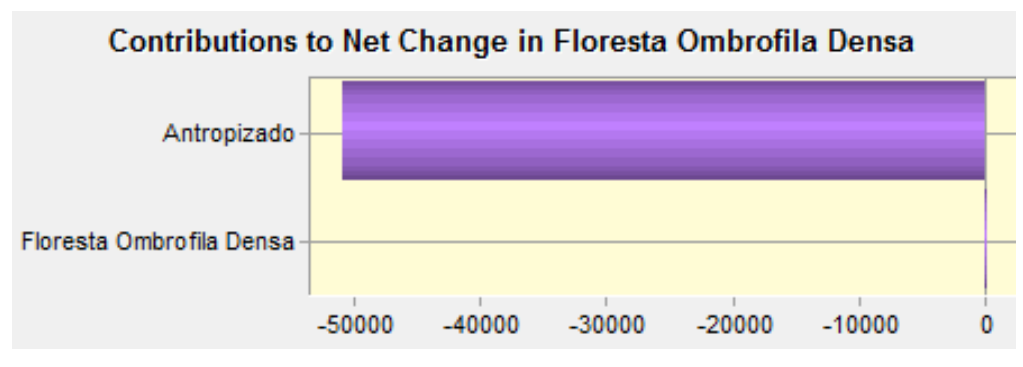

Figura 29 – Contribuição para a Mudança 2016 – 2029

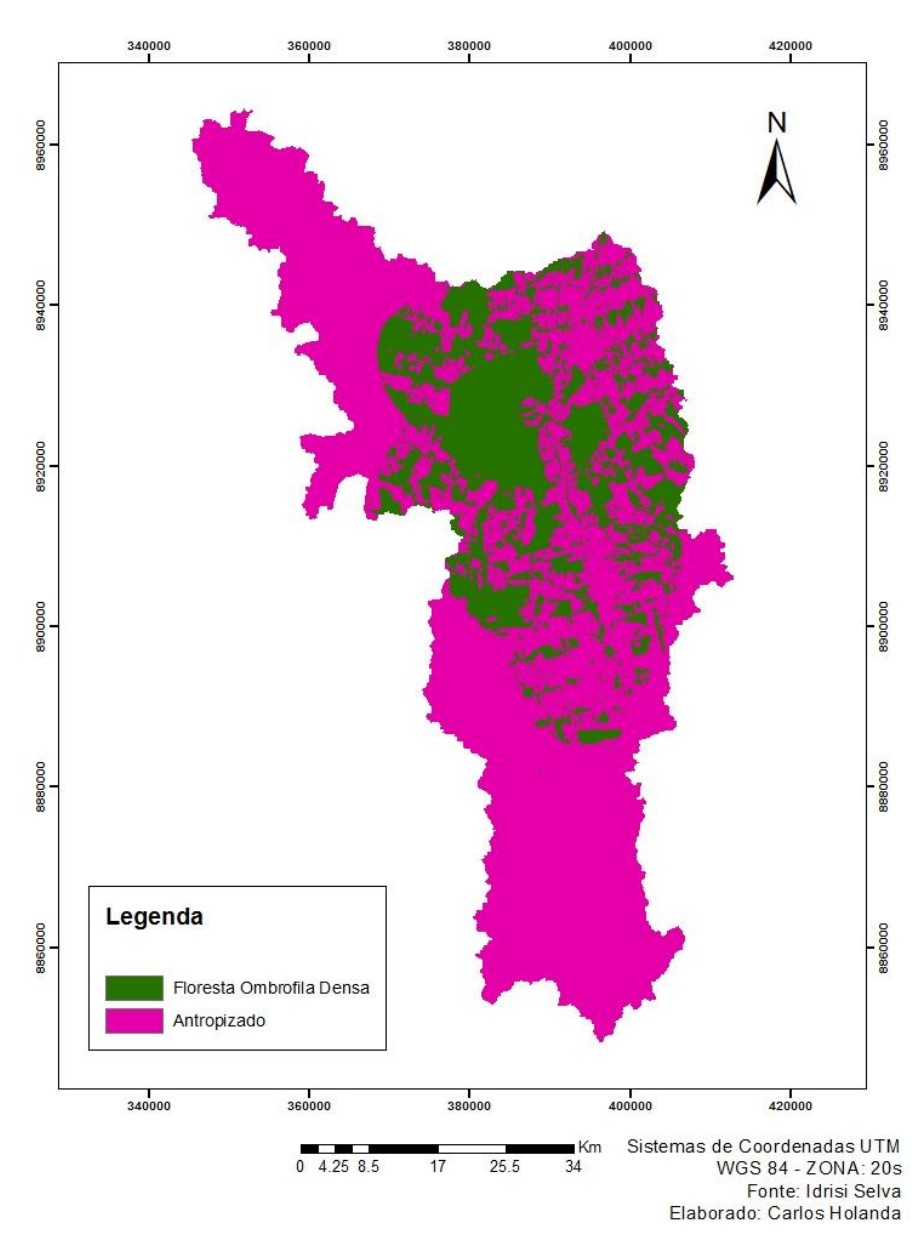

Mapa Projetado 2029

Figura 30 - Mapa da simulação projetada (Projected) para 2029

#### **6. CONCLUSÔES**

As conclusões que chegamos foi de que no decorrer do período do primeiro projeto, que vai do ano de 1991 até 2003, percebemos que a área da bacia na imagem de 1991 não tinha quase nenhuma ação antrópica, apenas o começo de uma abertura de estrada não pavimentada no extremo sul. E na imagem de 2003, no final deste projeto, grande parte da área da bacia tinha sofrido modificação para a classe Antropizado. Esta mudança evoluiu principalmente de sul para norte. Possivelmente por causa da influência do município de Buritis, localizado próximo da área da bacia, no extremo sul-sudeste, e que metade da área da bacia está inserida na área do município. Sua expansão aconteceu por alguns motivos como o crescimento populacional destas regiões, e os investimentos do país no agronegócio, principalmente no setor bovino, com grandes perdas de área para a pastagem. É provável que a abertura de estradas não pavimentadas e os loteamentos desordenados, deram início ao desmatamento destas regiões. E a perda de vegetação nativa. Observamos no mapa de distância de rodovias, e nas variáveis utilizadas para gerar o modelo que, quanto mais próximo das estradas, maior o desmatamento. Concluímos que a validação do ano de 2016, a imagem real classificada de 2016, e os dados das estatísticas, tiveram bons resultados, mostrando possivelmente lugares onde sofreria crescimento dos processos antrópicos, ou onde na verdade não haveria mudança. A eficácia do *software* na previsão de modelos futuros, e na geração do mapa de validação, como no caso, para o ano de 2016, ficou muito parecido com a imagem classificada real. Com a eficácia do projeto anterior, criamos o próximo projeto, que vai de 2003 até 2016. O mapa de perdas de ganhos de 2003 até 2016, e as variáveis utilizadas neste projeto mostrou claramente o aumento da área antropizada em relação ao da floresta ombrófila densa. Notamos o crescimento ainda mais significante em direção ao norte da bacia. Avançando as áreas de unidades de conservação de uso extrativista que estão localizadas no extremo norte, e desmatando mais áreas da floresta amazônica. O mapa da possível predição para 2029 mostrou que a evolução dos processos antrópicos avançou as áreas que restaram de vegetação densa dentro da bacia, nas direções do extremo norte-nordeste, onde haviam estradas não pavimentadas na data de 2016, e na direção norte-noroeste, provavelmente pelo aumento de novas aberturas de estradas nesta região. Podemos observar também no mapa de predição algumas áreas verdes no centronorte da bacia, provavelmente seria uma área de reflorestamento, ou projetos de ações ambientais do poder público, e também do setor privado. Chegamos à conclusão que no período estudado as ações de expansão territorial do município de Buritis e consequentemente a abertura de estradas e lotes deram origem ao desmatamento desta região, e continuam sendo. Observamos também um avanço de fora para dentro da bacia, destes processos antrópicos no extremo nortenoroeste, e também vindo do norte-nordeste, este último vindo da direção da capital do estado Porto Velho. As unidades de conservação estão sofrendo pressão por todos os lados. Estas mudanças causam sérios problemas com a dinâmica ambiental destas regiões como a compactação e perda de solos por erosão, supressão da vegetação, modificação da paisagem original, dentro outros. Estas regiões necessitam de planejamento e gestão ambientais publicas eficientes, com uma fiscalização atuante, e que o crescimento populacional, econômico, e urbano, cresça de forma organizada e planejada para não afetar áreas como unidades de conservação, que é o caso da bacia, e áreas de nascentes. Neste sentido respeitando as leis ambientais em todas as esferas de governo.

## **REFERENCIAS BIBLIOGRÁFICAS**

BRASIL. MINISTÉRIO DO MEIO AMBIENTE (MMA). **Cadastro Nacional de Unidades de Conservação – CNUC (2010)**. Disponível em: <http://www.mma.gov.br/areas-protegidas/cadastro-nacional-de-ucs/dadosgeorreferenciados>. Acesso em 25 novembro 2017.

BRITALDO S. Soares-Filho; **[Modelagem da Dinâmica de Paisagem de uma](http://www.dpi.inpe.br/cursos/tutoriais/modelagem/referencias/tese_britaldo/tese.html)  [Região de Fronteira de Colonização Amazônica](http://www.dpi.inpe.br/cursos/tutoriais/modelagem/referencias/tese_britaldo/tese.html)**, Tese de Doutorado, Escola Politécnica da USP, 1998.

GUERRA, A. T. **Observações geográficas sobre o território do Guaporé. Revista Brasileira de Geografia**, ano 15, n. 2, abril-junho de 1953. p. 3-122.

MOREIRA, M. A. **Fundamentos do sensoriamento remoto e metodologias de aplicação**. 3ª edição. 2005. Editora UFV.320p.

MOUTINHO, P.; STELLA, O.; LIMA, A.; CHRISTOVAM, M.; ALENCAR, A.; CASTRO, I.; NEPSTAD, D. **REDD no Brasil: um enfoque amazônico**. Fundamentos, critérios e estruturas institucionais para um regime nacional de Redução de Emissões por Desmatamento e Degradação Florestal - REDD. - Ed. rev. e atual. - Brasília, DF: Centro de Gestão e Estudos Estratégicos, 2011. 152p.

PAZINI, D.L.G; MONTANHA, E.P. **Geoprocessamento no ensino fundamental: utilizando SIG no ensino de geografia para alunos de 5.a a 8.a série**. In: SIMPÓSIO BRASILEIRO DE SENSORIAMENTO REMOTO, 12, 2005.

PRODES-INPE. **Projeto de Monitoramento da floresta amazônica por satélite - Instituto Nacional de Pesquisas Espaciais**. Disponível em: <http://www.inpe.gov.Br>. Acesso em: 09 de outubro, 2017.

RONDÔNIA. **Atlas geoambiental de Rondônia**. Porto Velho: SEDAM, 2003.

**ANEXO I**

**Matriz de erros das imagens classificadas Resultado do ROC Estatística (Validate)**

## MATRIZ DE ERROS DE CLASSIFICACAO 1991

|Exatidão do produtor | Exatidão do usuário | -----------|---------------------|----------------------| FlorestaDe | 99.97% | 99.41% | -----------|---------------------|----------------------| Antropo | 76.53% | 98.28% | -----------|---------------------|----------------------|

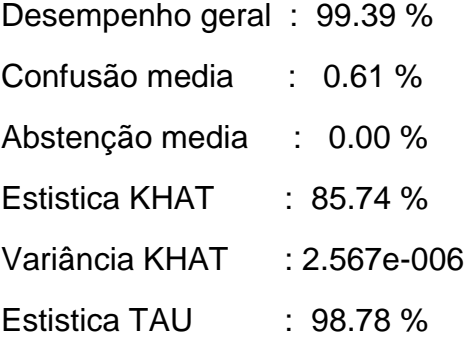

## MATRIZ DE ERROS DE CLASSIFICACAO 2003

|Exatidão do produtor | Exatidão do usuário |

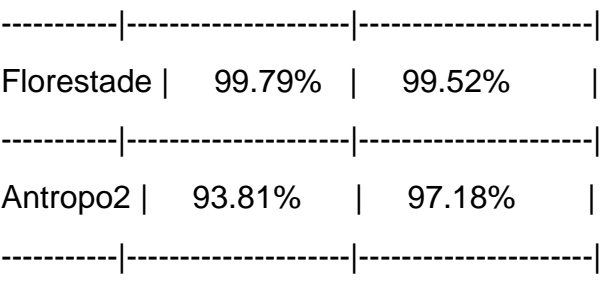

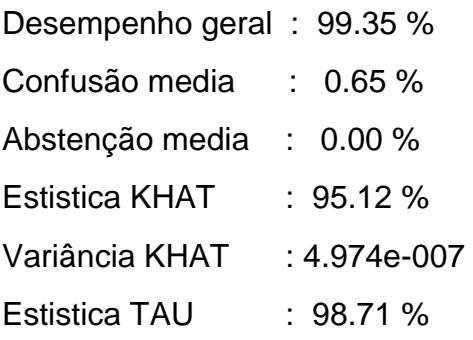

## MATRIZ DE ERROS DE CLASSIFICACAO 2016

|Exatidão do produtor | Exatidão do usuário | -----------|---------------------|----------------------| FlorestaDe | 100.00% | 99.90% | -----------|---------------------|----------------------| Antropo3 | 98.68% | 99.94% | -----------|---------------------|----------------------|

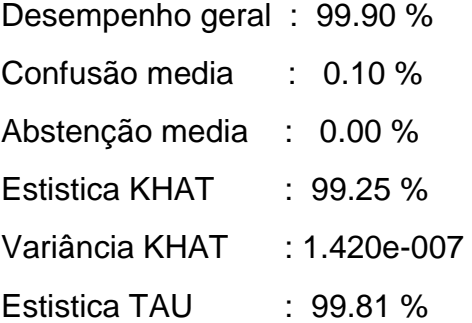

### **Dados gerados do ROC 1991 - 2003**

Result of ROC.

 $AUC = 0.875$ 

#### **Dados das estatísticas gerados na validação (Validate).**

AgreementChance = 0.3333 AgreementQuantity = 0.0967 AgreementStrata = 0.0000 AgreementGridcell = 0.4243 DisagreeGridcell = 0.0094 DisagreeStrata = 0.0000 DisagreeQuantity = 0.1363

 $Kno = 0.7815$ Klocation =  $0.9784$ KlocationStrata = 0.9784 Kstandard =  $0.7445$ //Ending of run: 1

# **ANEXO II**

**Fotos da área da bacia baixadas no google**

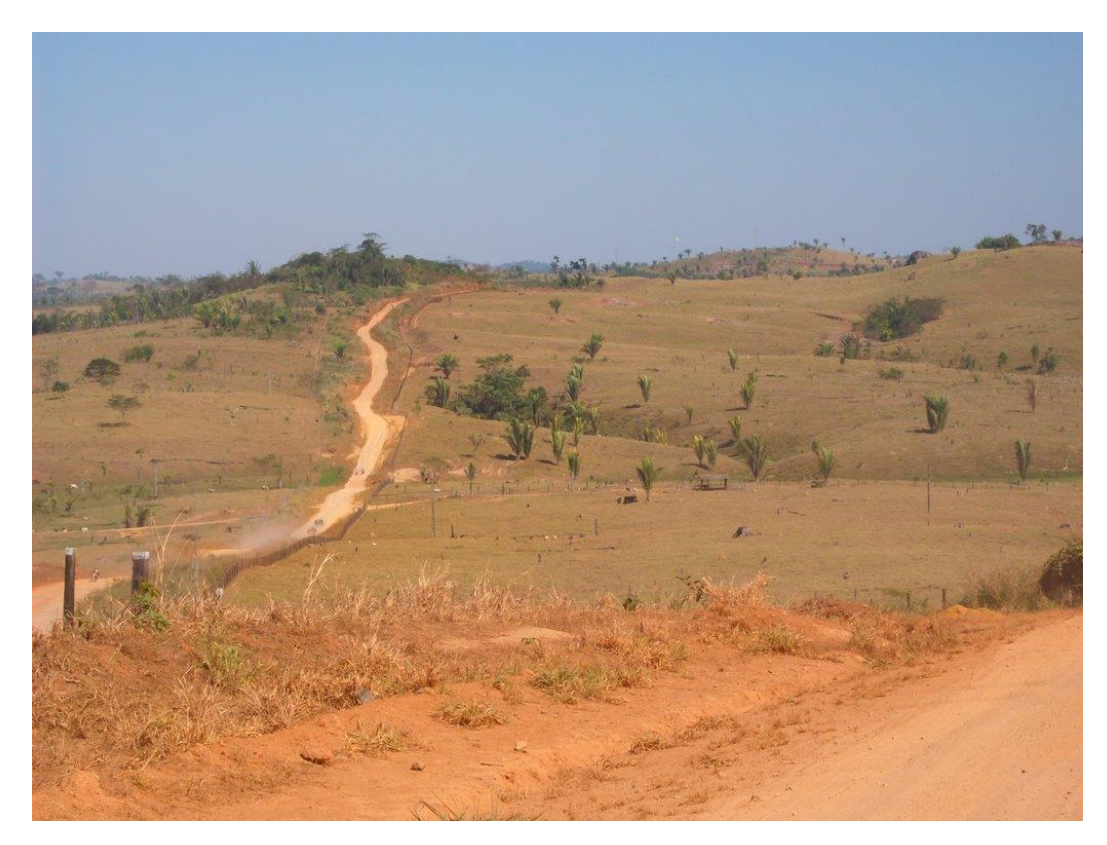

Figura 31 - Fotos da área da bacia baixadas no google

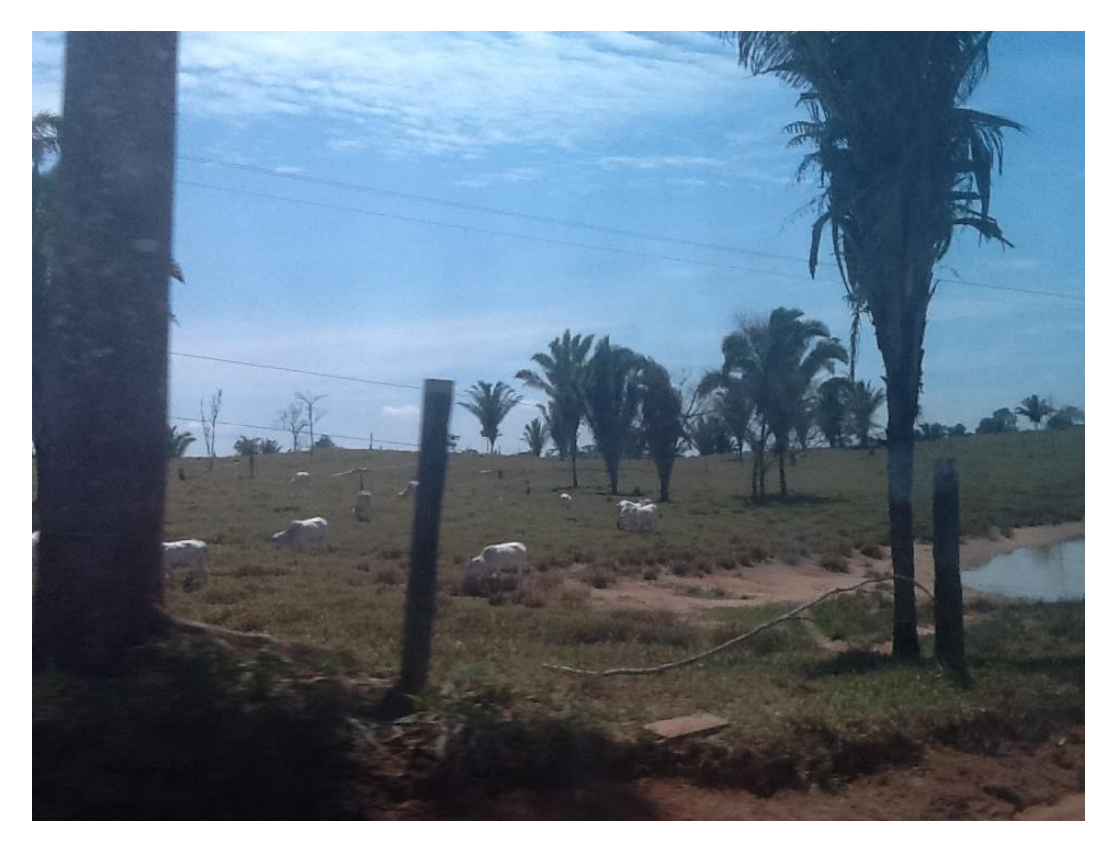

Figura 32 - Fotos da área da bacia baixadas no google

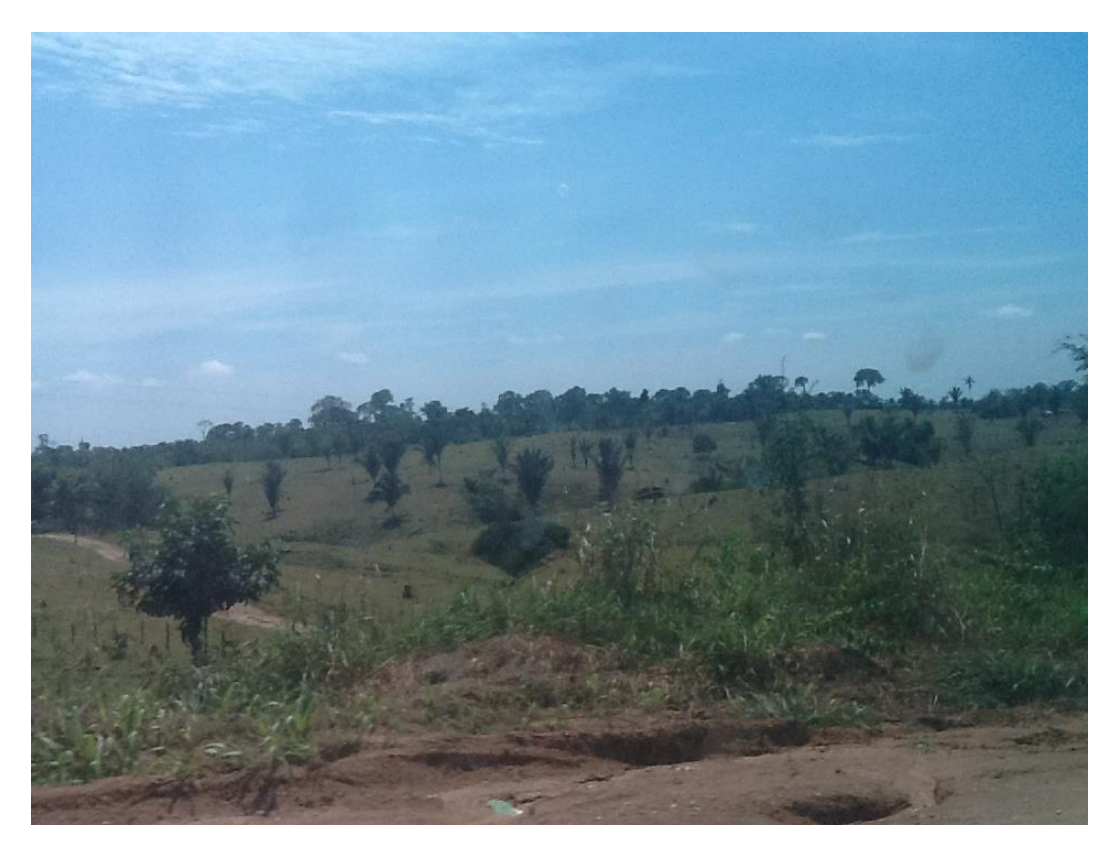

Figura 33 - Fotos da área da bacia baixadas no google